# **Демо-режим tm.technokad.ru**

# **Интернет – сервис «ТехноКад-Муниципалитет»**

**Эффективное управление объектами недвижимости на территории муниципального образования с применением современных программных средств**

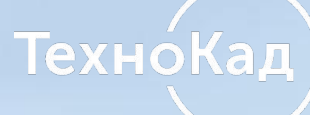

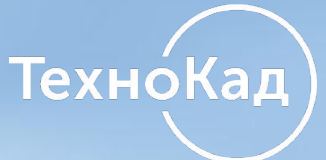

Муниципальное образование Муниципальное образование **1. Информационное взаимодействие с Росреестром**

**2. Построение карты муниципалитета**

**3. Муниципальный земельный контроль**

**4. Работа с данными ФНС /анализ налогового потенциала/**

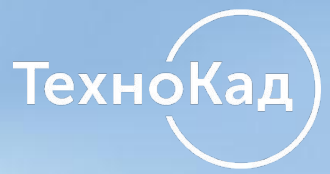

# **1. Информационное взаимодействие с Росреестром**

**А. Запросы сведений из Росреестра**

**Б. Внесение изменений в уникальные характеристики объектов недвижимости**

**В. Кадастровый учет**

**Г. Формирование схемы расположения земельного участка (СРЗУ)**

# **А. Запросы сведений из Росреестра**

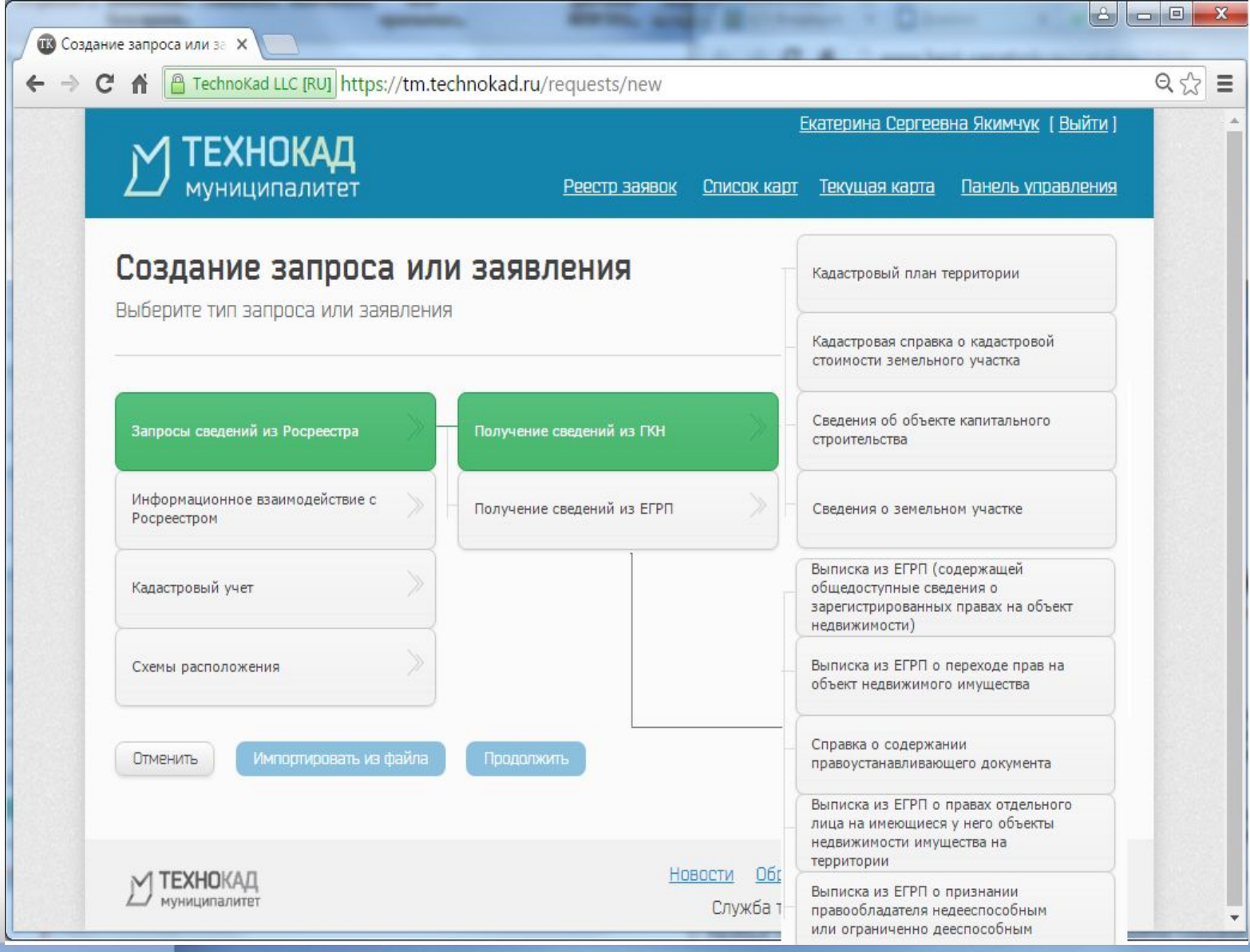

## **Визуализация ответного документа**

**Техно́Кал** 

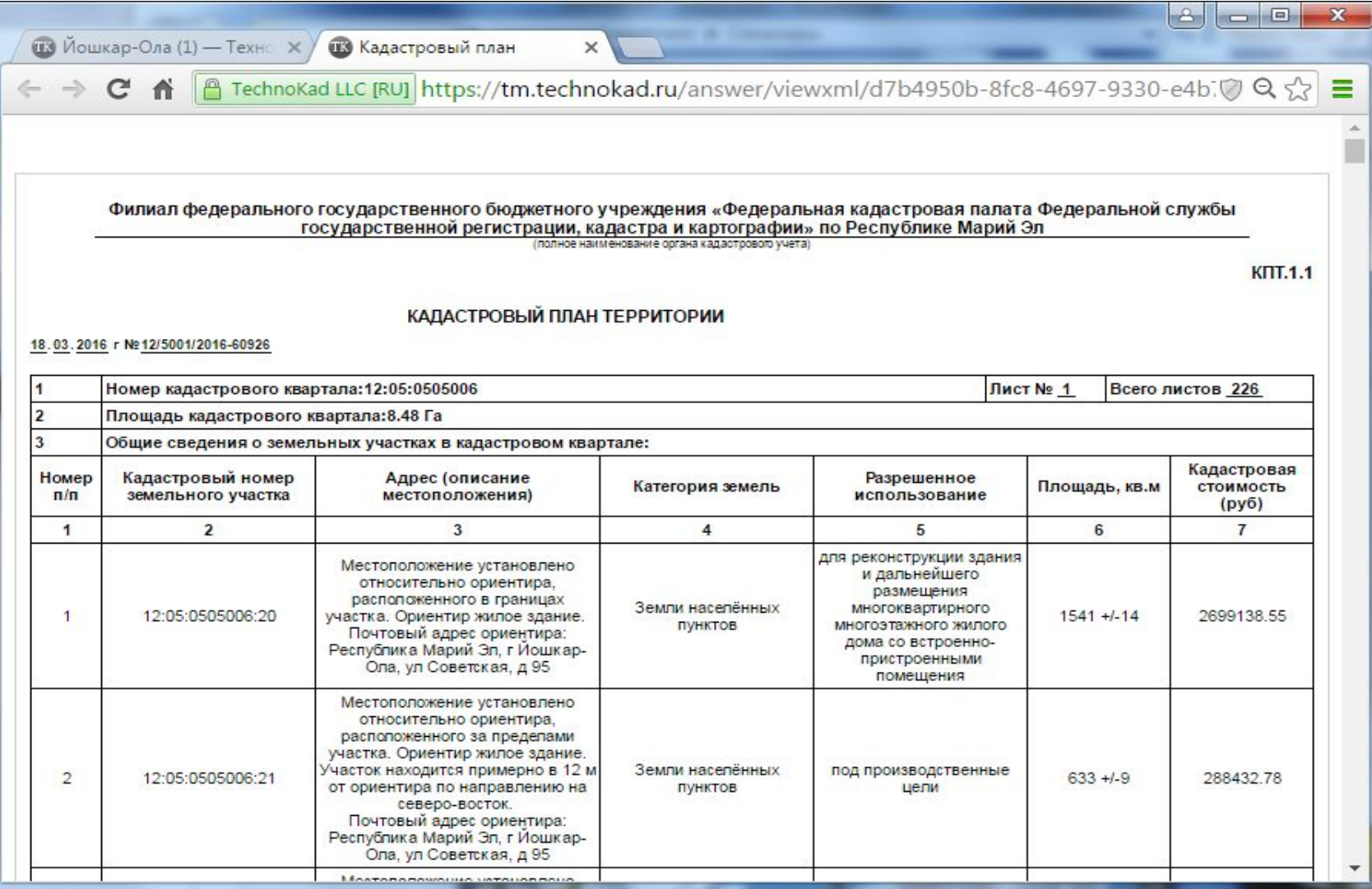

### **Б. Информационное взаимодействие с Росреестром**

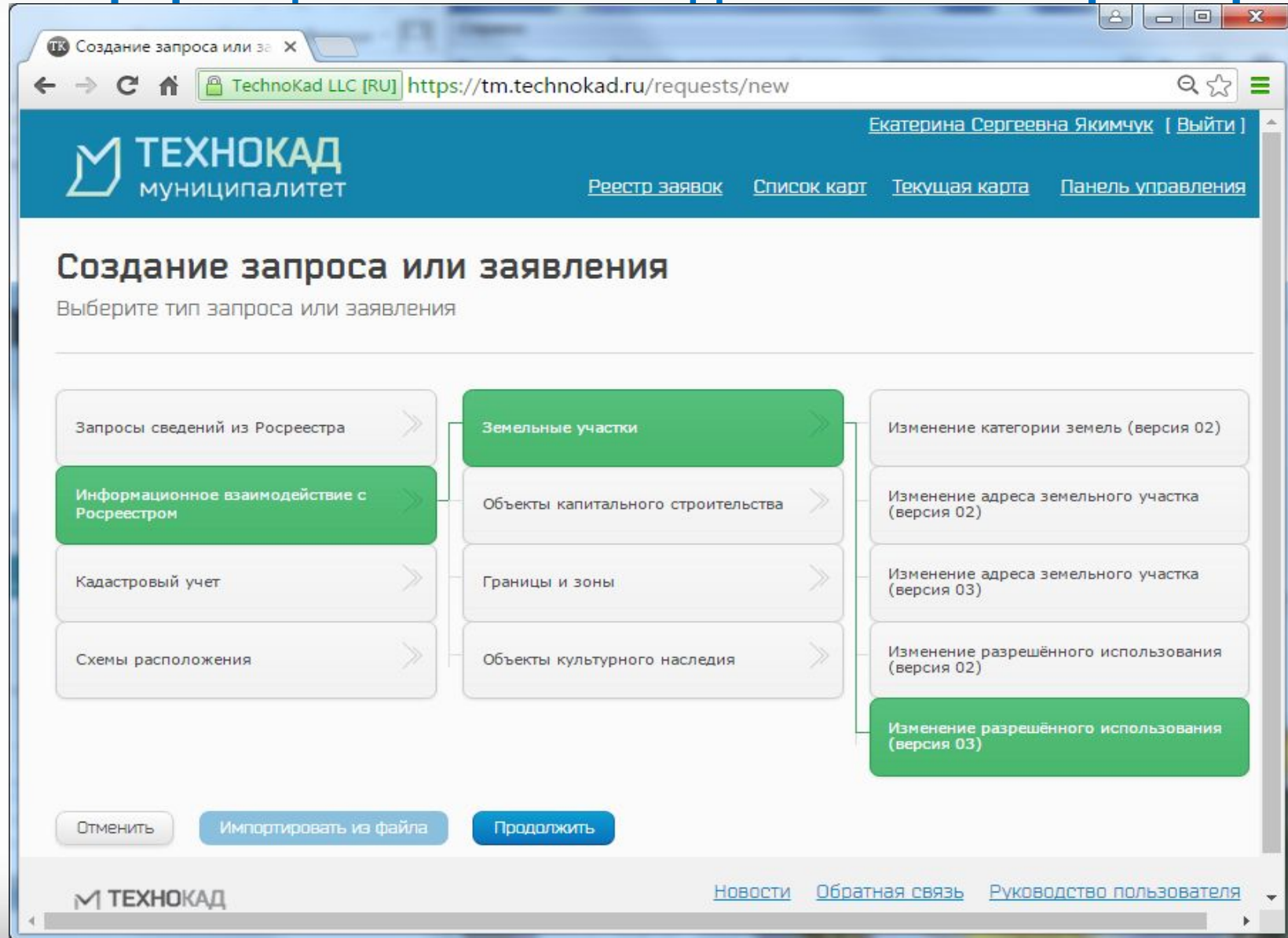

# **В. Кадастровый учет**

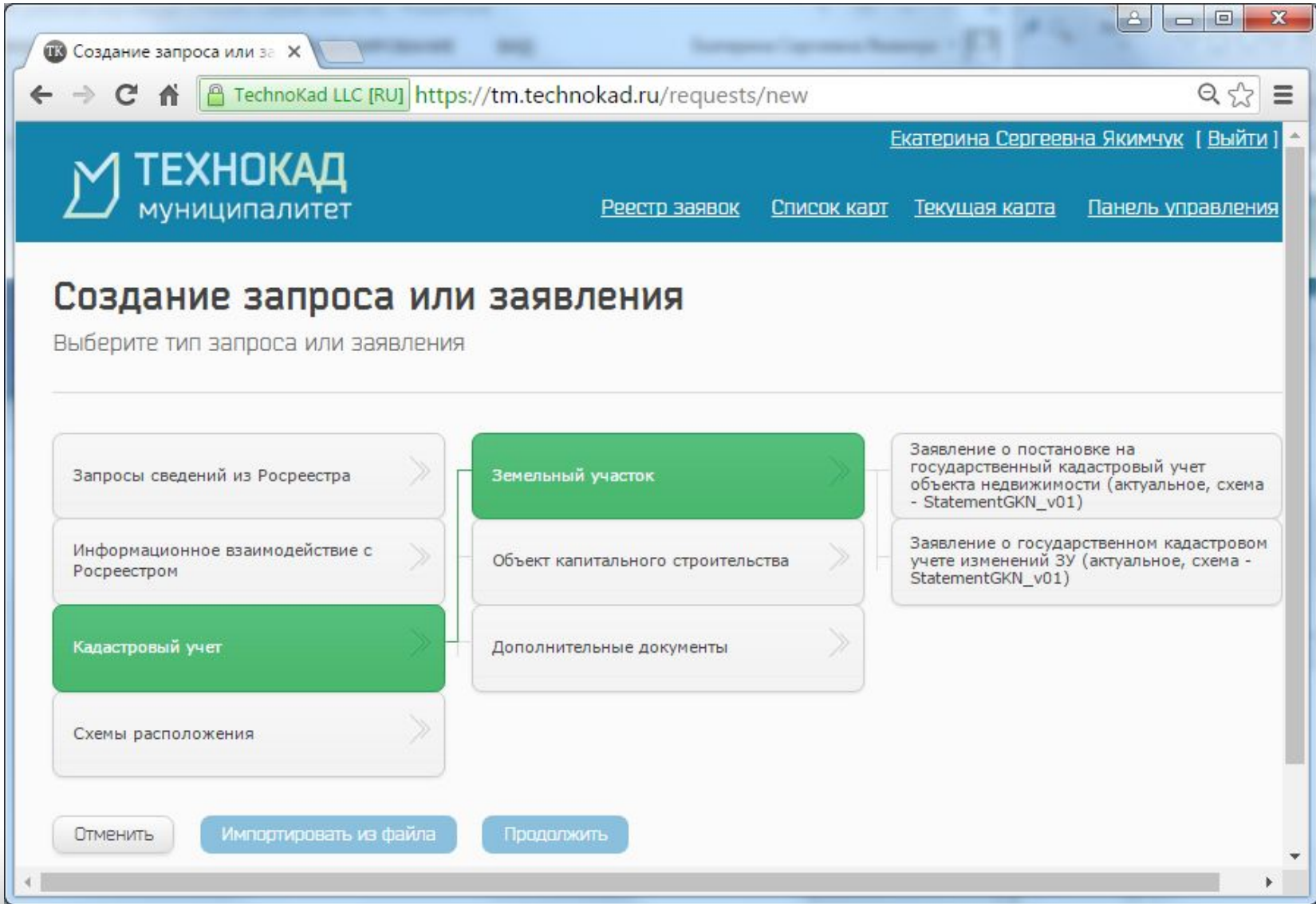

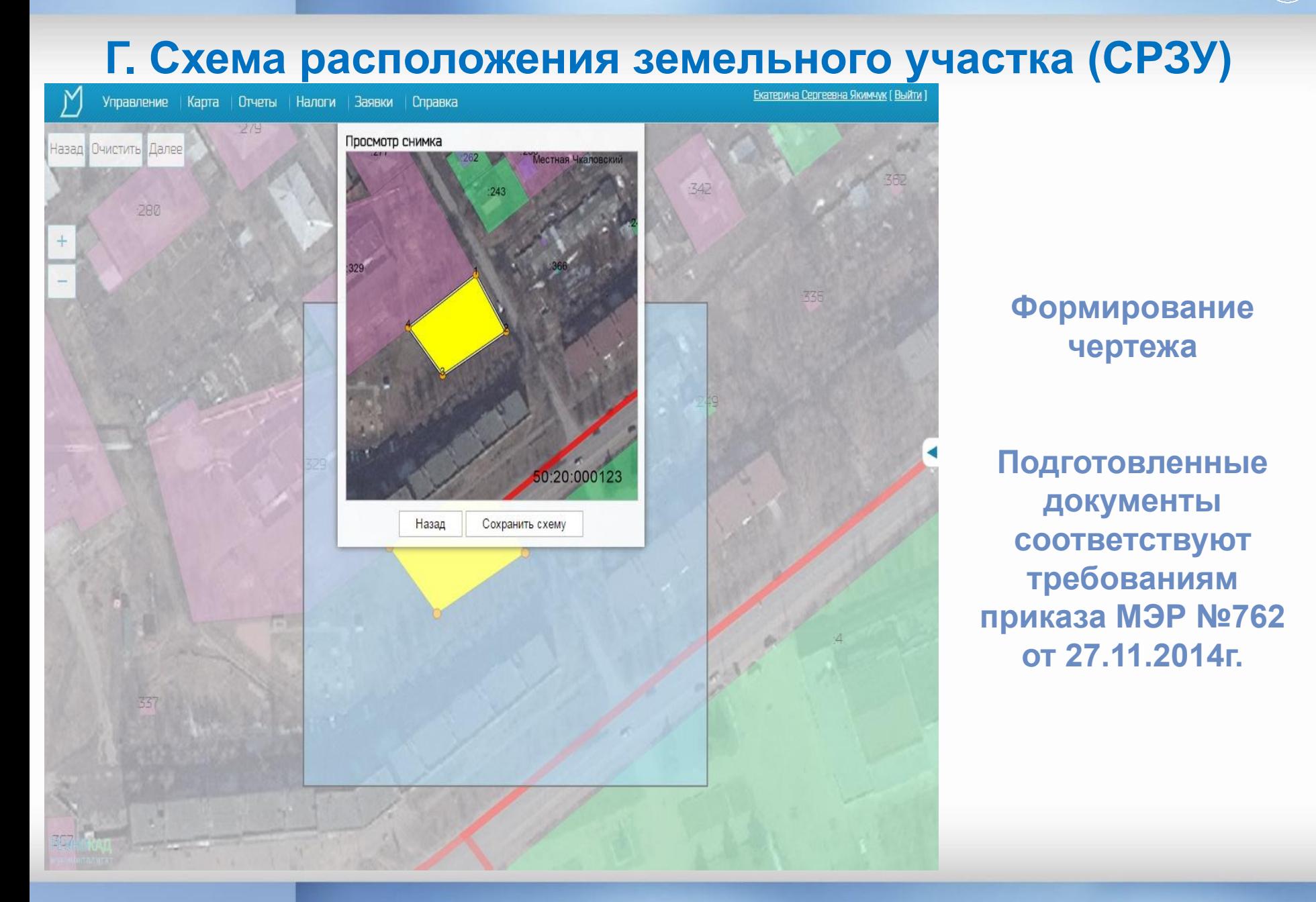

ТехноКад

#### Утверждена

постановлением администрации муниципального образования

#### от 01.05.2015г. №123

### Схема расположения земельного участка или земельных участков на кадастровом плане территории

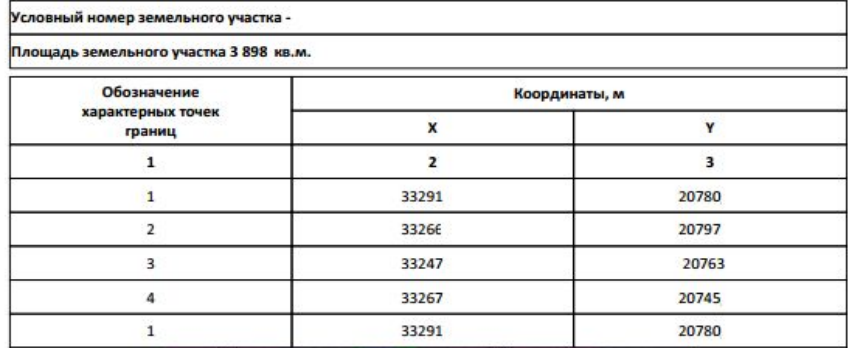

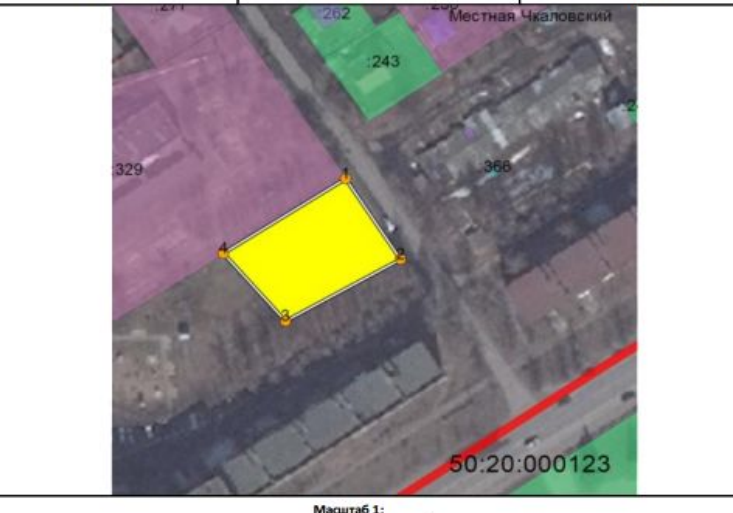

Условные обозначения:

// - граница образуемого ЗУ; / - существующая граница ЗУ; о<sup>з</sup> - обозначение точки границы образуемого ЗУ

### **АДМИНИСТРАЦИЯ МУНИЦИПАЛЬНОГО ОБРАЗОВАНИЯ НАЗВАНИЕ РАЙОНА**

### ПОСТАНОВЛЕНИЕ

Назавис муниципального обозводими. Напримор: к. Москва

 $-17.65$  7815-18167

中

Об утверждении скемы расположения земельного участка гр. Иванов Иван под разрешенное использование \*\*\* на землях населённых пунктов // Название муниципального образования

Рессмотрев заявление Иванов Иван от 12.03.2013г. Na12/17, схему расположения земельного участка 20 г. Na и руководствуясь Перечень нормативных документов. Например: Законом Иркутской области от 12.03.2009г. №3-шз О бесплатном предоставлении земельных участков в собственность граждан, постановлением администрации муниципального образования Слюдянский район от 25.03.2011г. №342 Об утверждении Порядка прохождения и утверждения скем расположения участков, ст.ст. 24, 27 Устава муниципального образования Спюдянский район, зарегистрированного постановлением Губернатора Иркутской области от 30.06.2005г. №303-и.

#### ПОСТАНОВЛЯЮ:

1. Утвердить гражданину Иванов Иван прилагаемую скему расположения земельного участка площадью 1 066,52 кв.м. из земель населённых пунктов Название муниципального образования расположенного:

2. Установить гр. Иванов Иван разрешённое использование земельного участка \*\*\*.

3. Разъяснить по. Иванов Иван необходимость установления границ испрациваемого земельного участка на местности и постановки его на государственный кадастровый учет до принятия администрацией муниципального района решения о предоставлении испрашиваемого земельного участка под индивидуальное жилищное строительство в собственность.

en adapt nes MO 010 Associations of

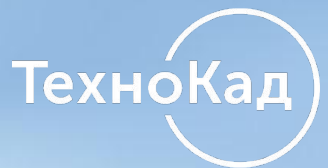

# **2. Построение карты муниципалитета**

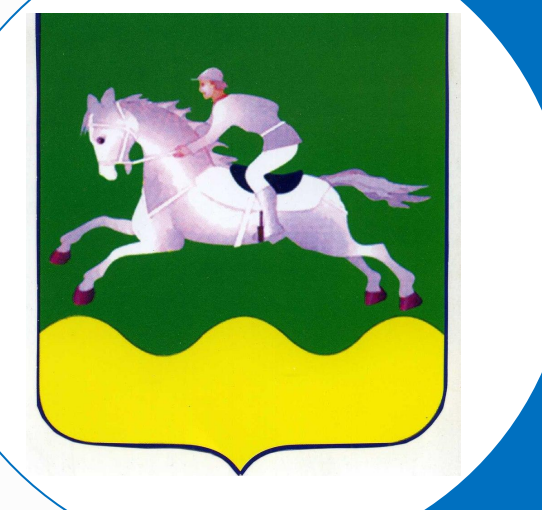

 **А. Построение карты** 

 **Б. Тематические карты**

 **В. Отчеты**

### **А. Построение карты муниципалитета**

ТехноКад

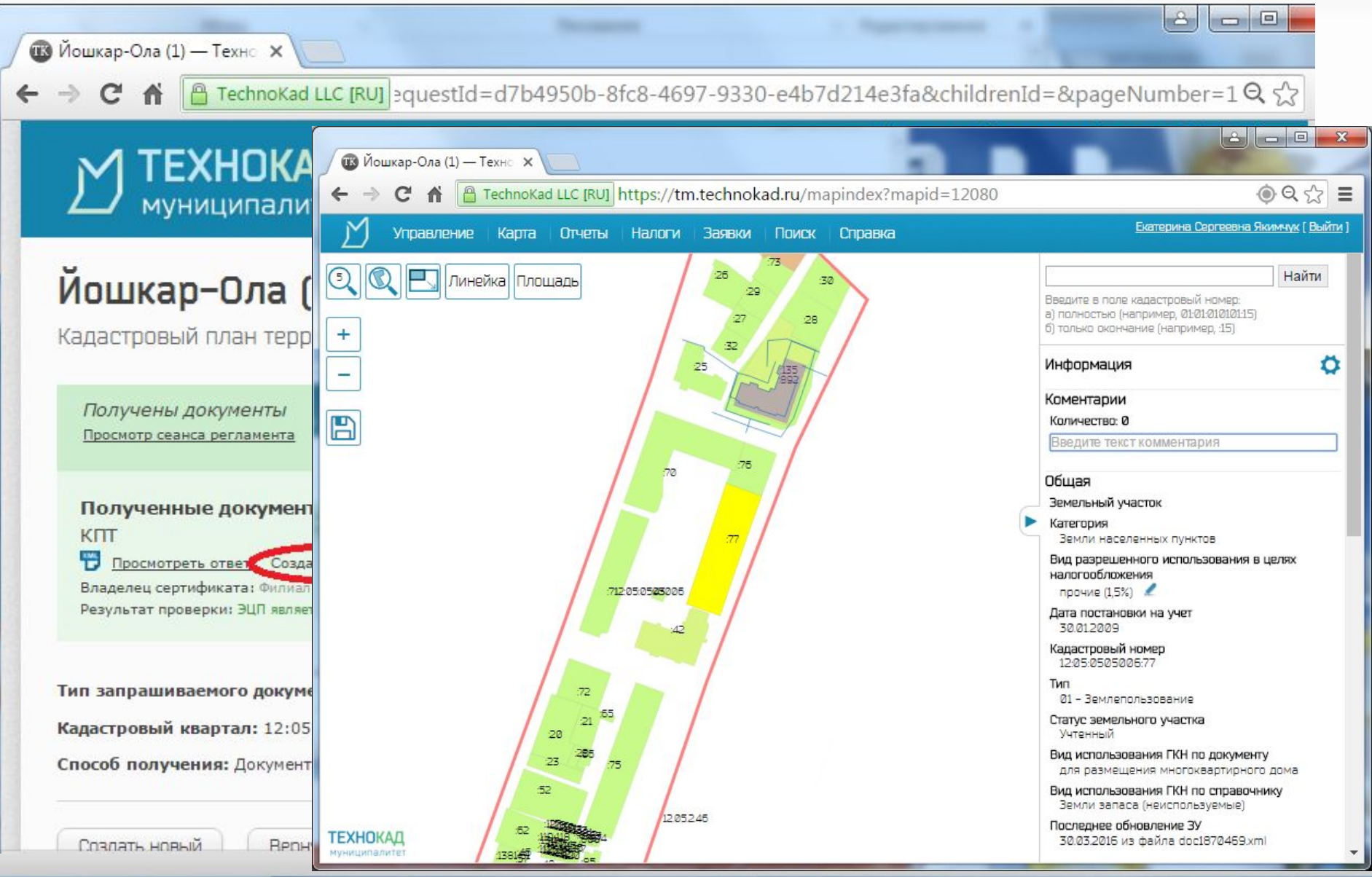

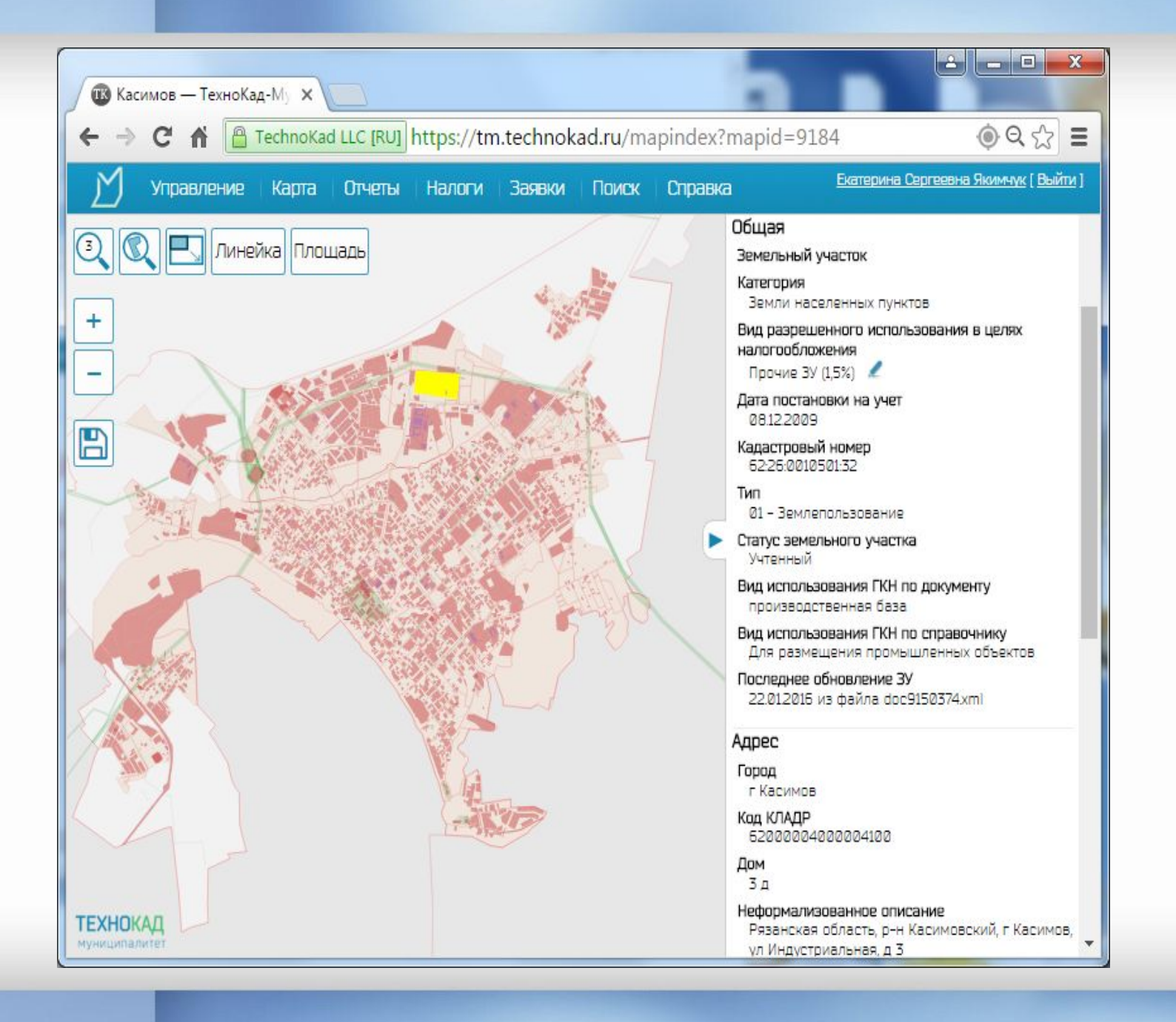

### **Просмотр данных об объекте**

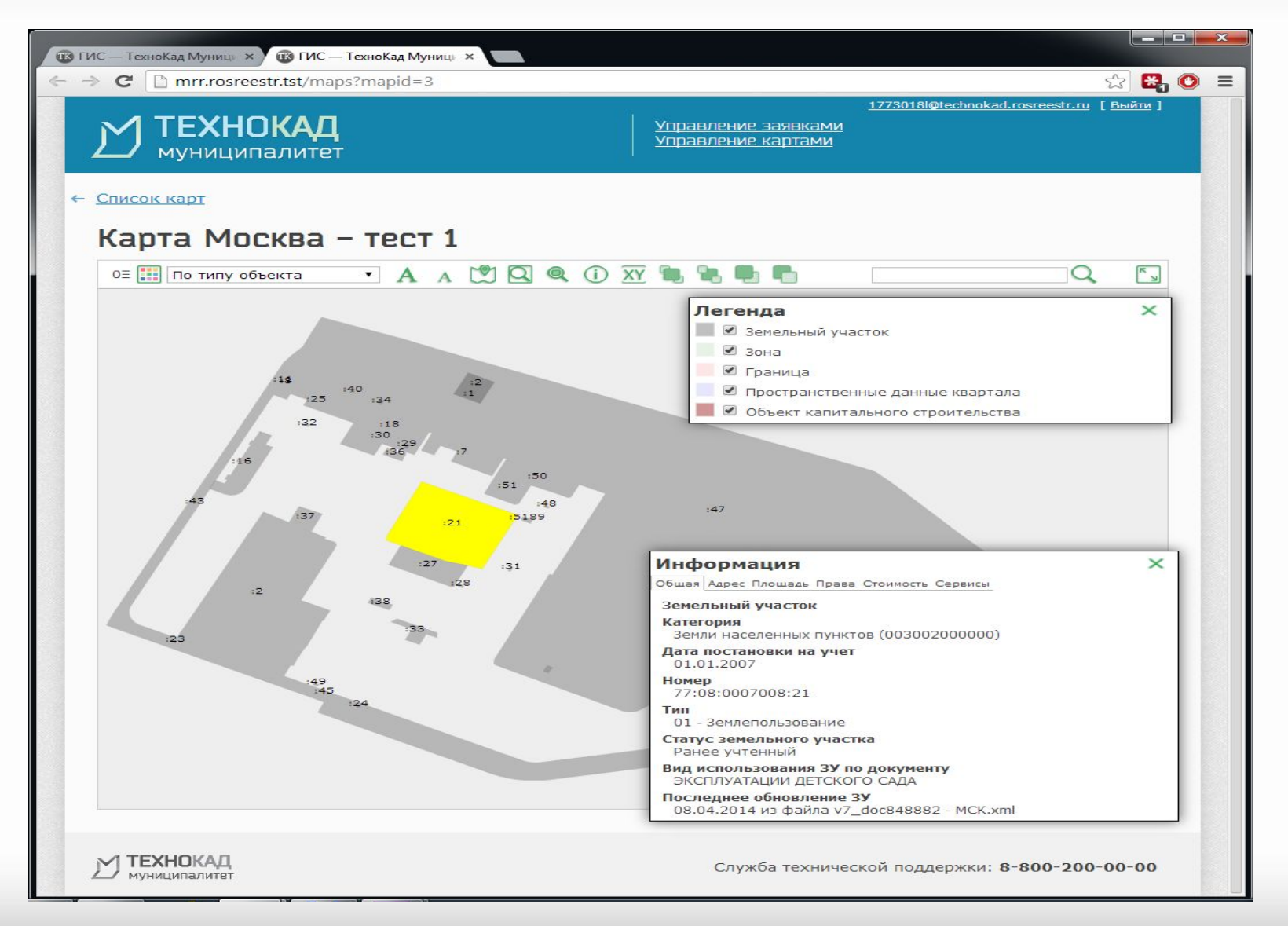

**Просмотр данных об объекте с одновременным формированием запросов об актуализации информации в Росреестр**

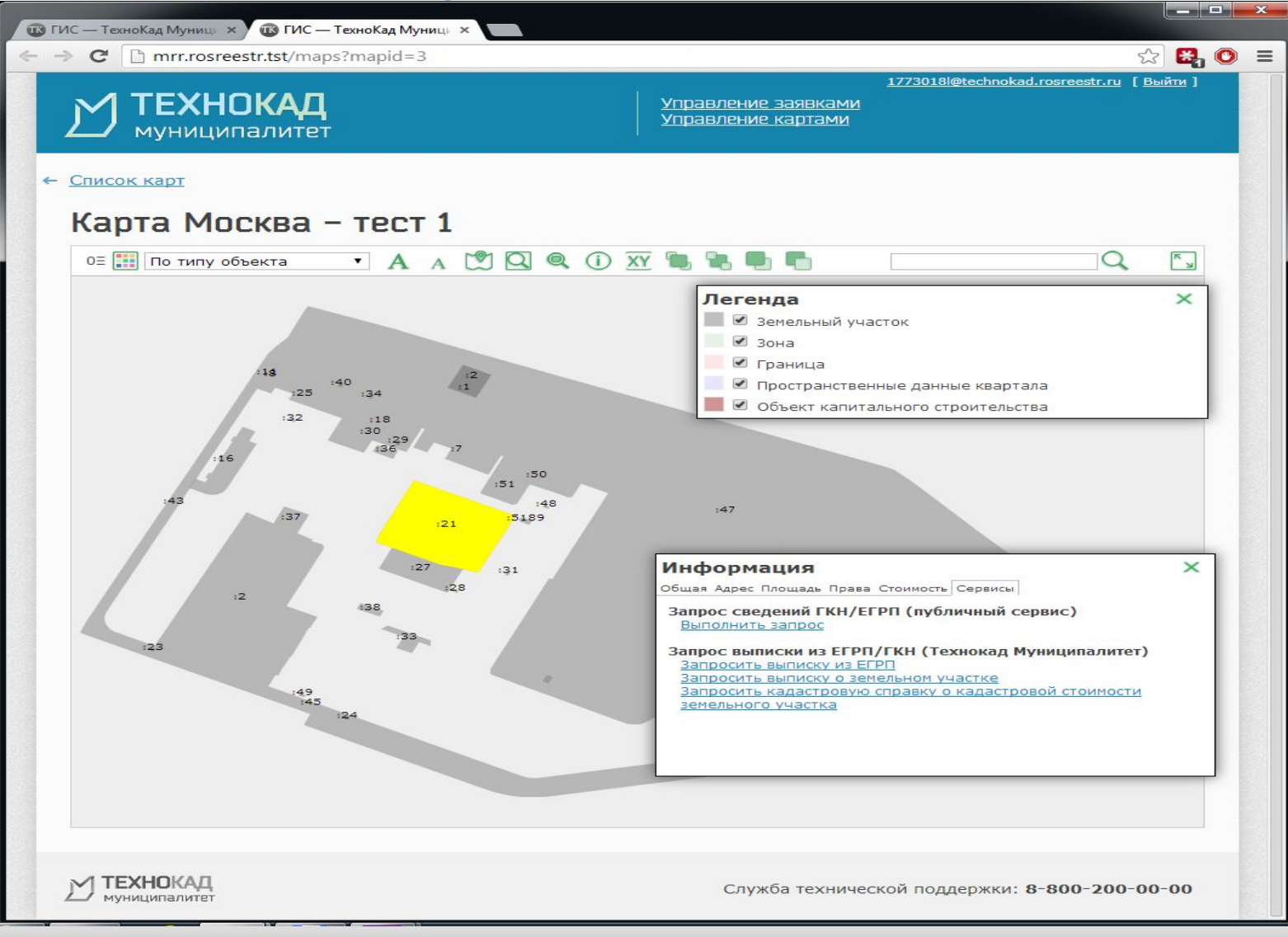

### **Б. Создание тематических карт муниципалитета**

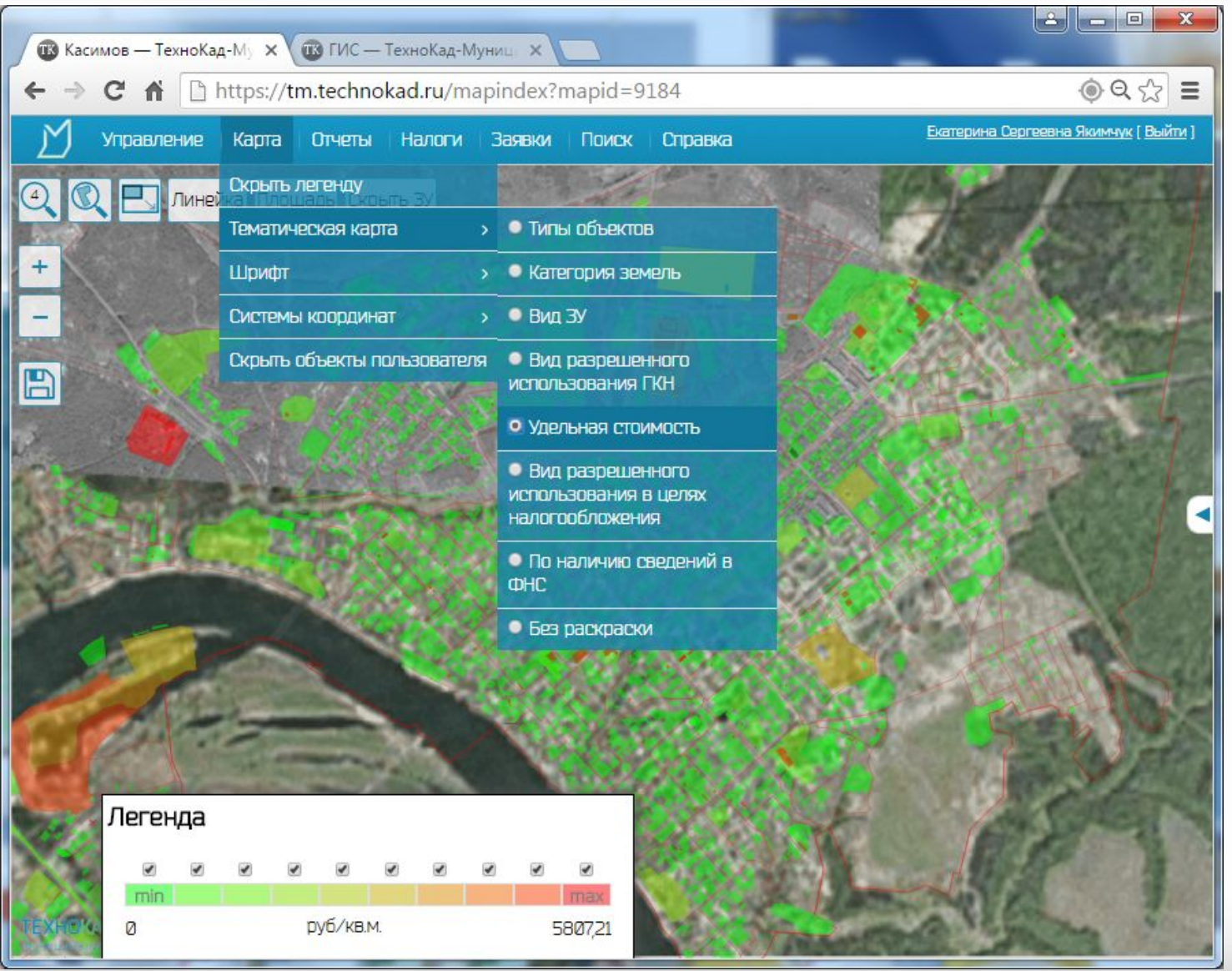

# Просмотр карт с группировкой по типу ЗУ

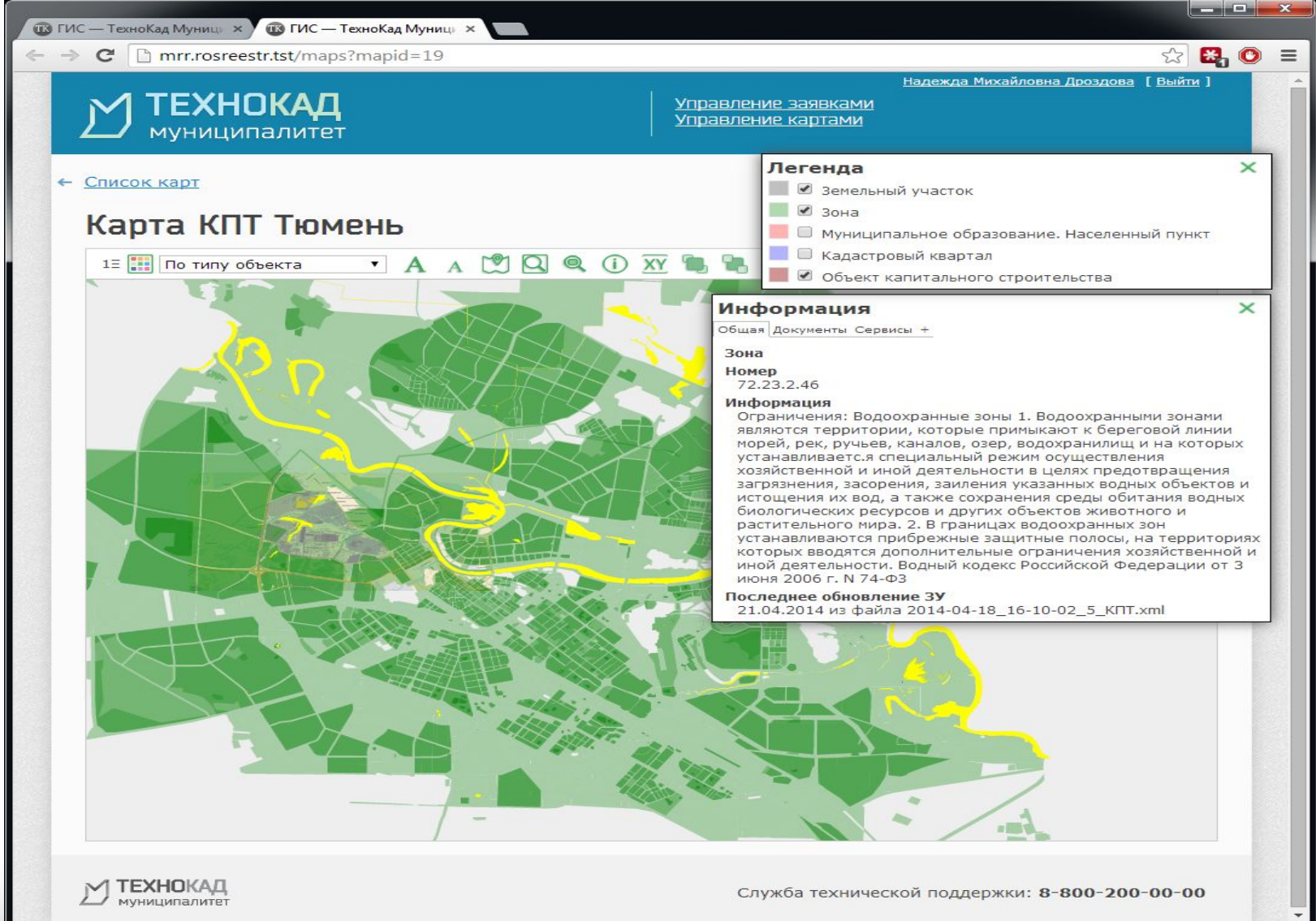

## **Просмотр карт с группировкой по разрешенному использованию**

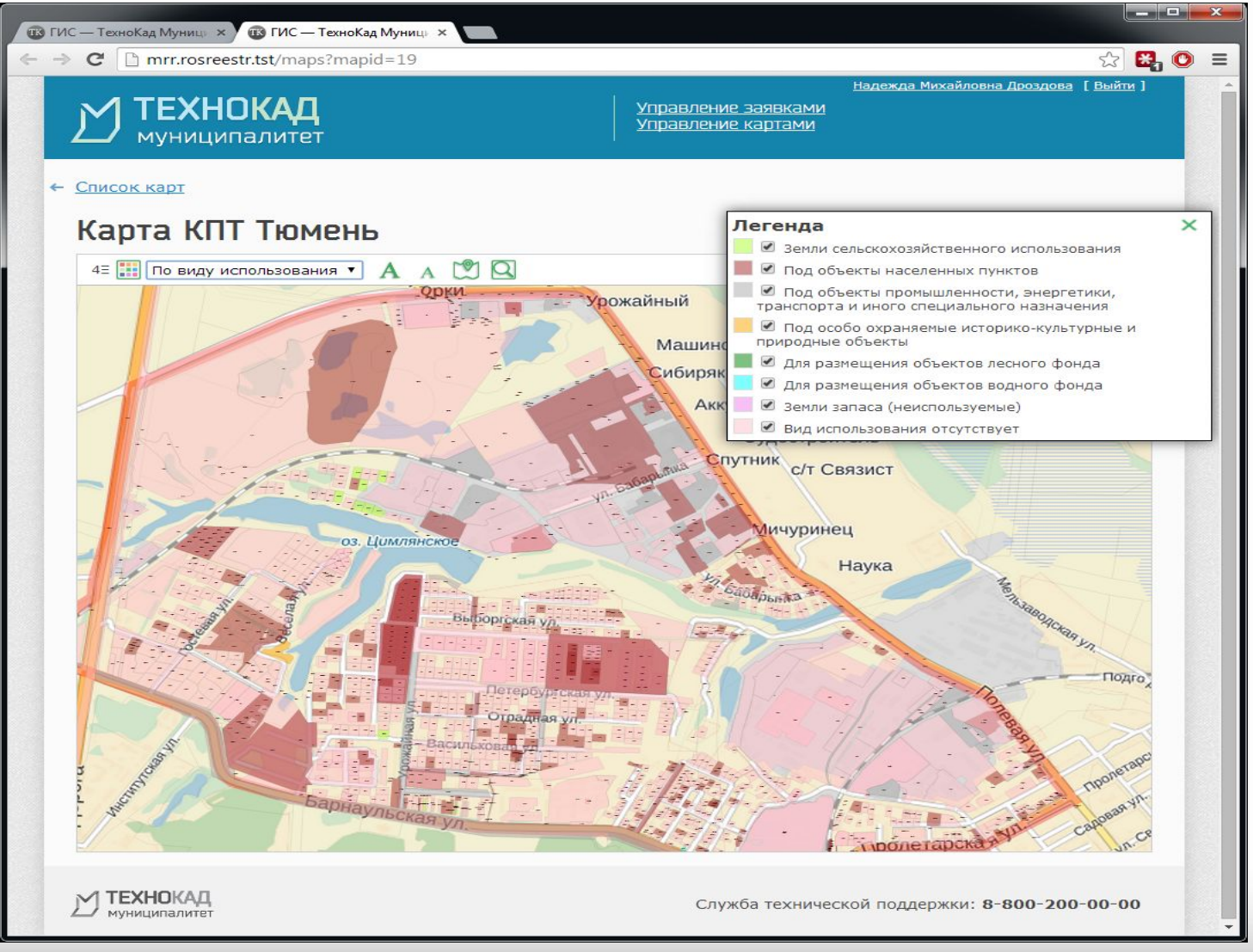

ТехноКад

## **Просмотр карт с группировкой по удельной стоимости**

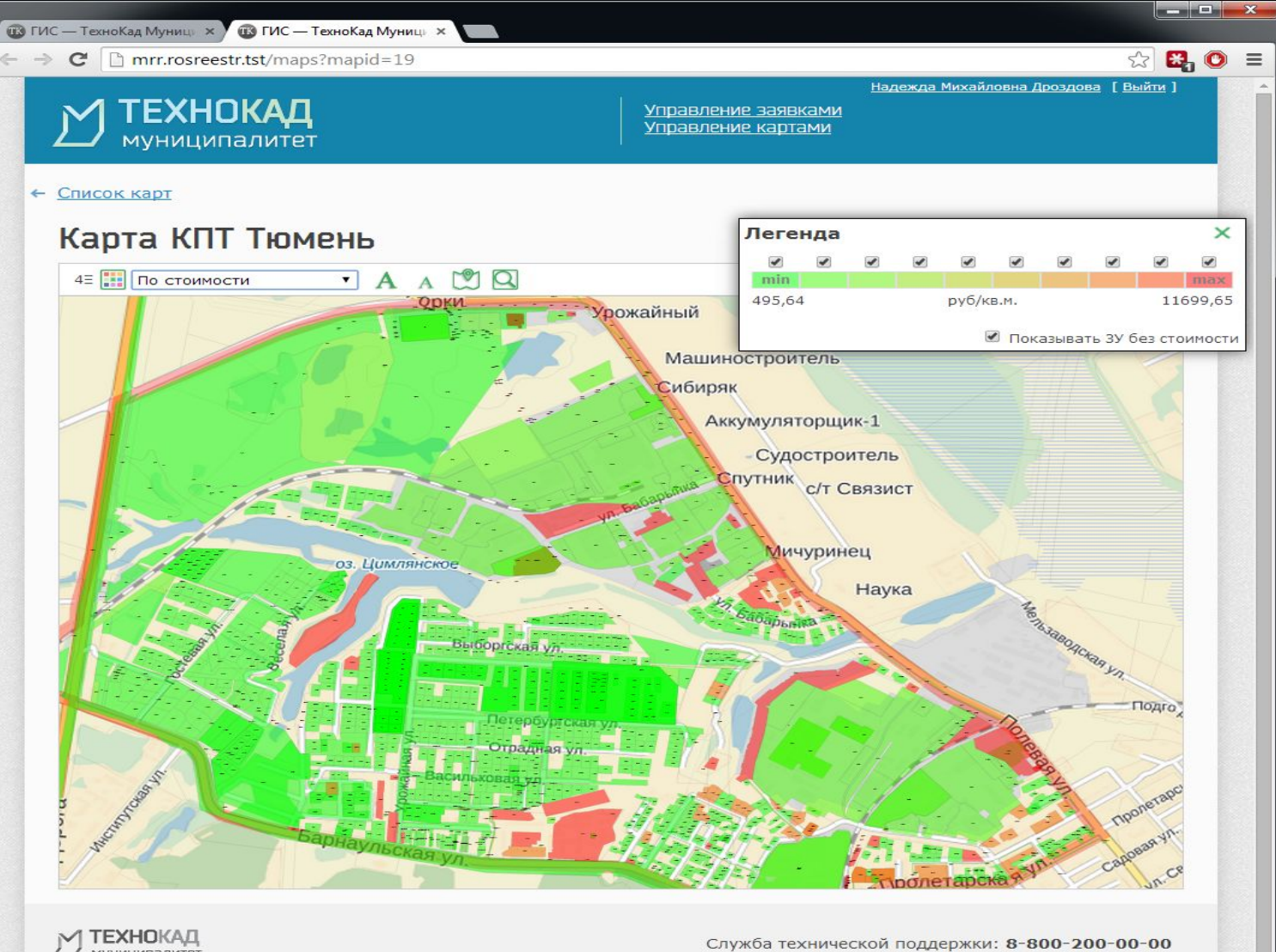

Служба технической поддержки: 8-800-200-00-00

ТехноКал

### **Привязка растровых изображений**

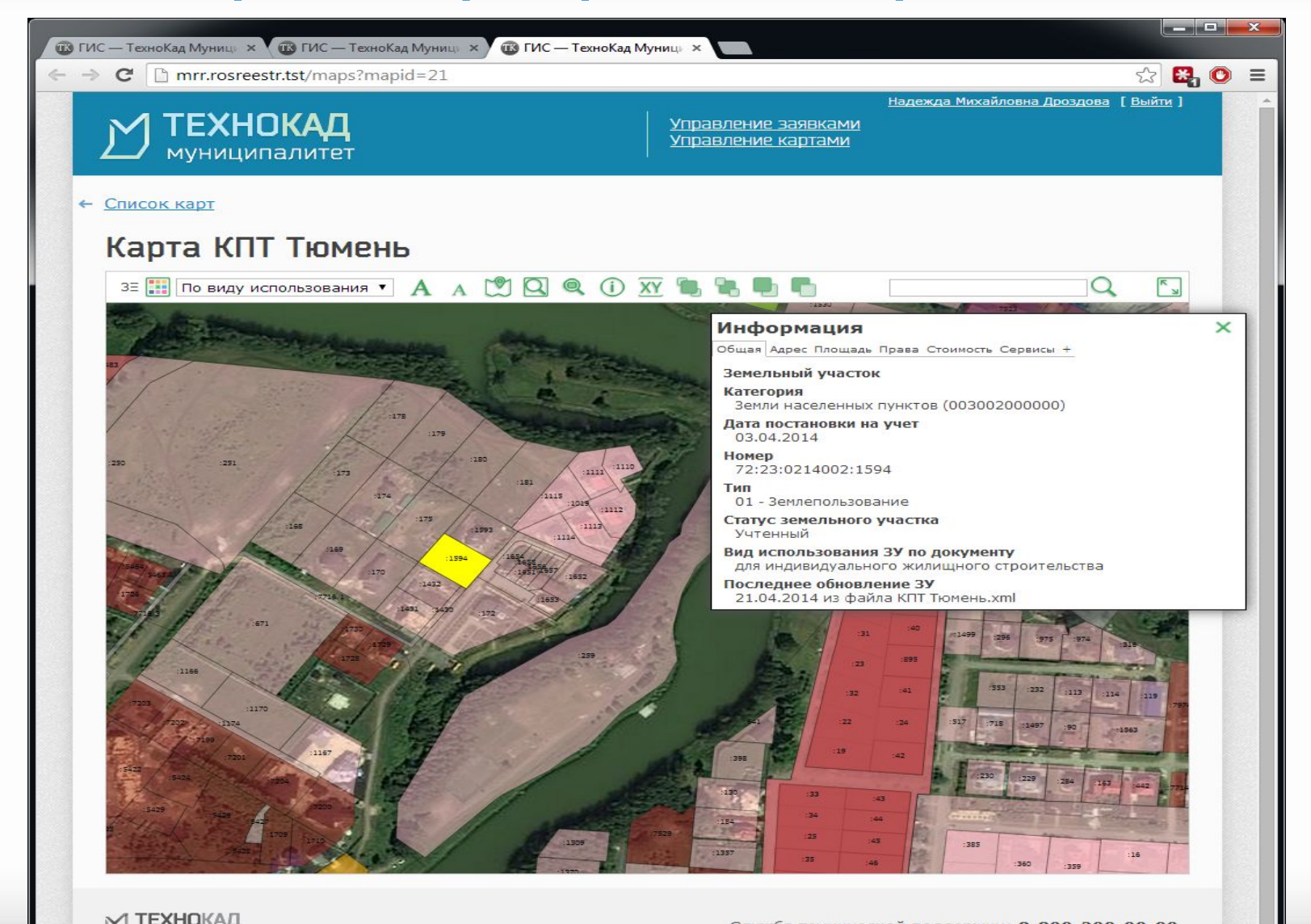

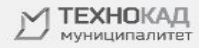

ТехноКад

# **В. Создание отчетов на основе собранных**

**данных**

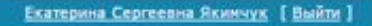

**Техно́Кад** 

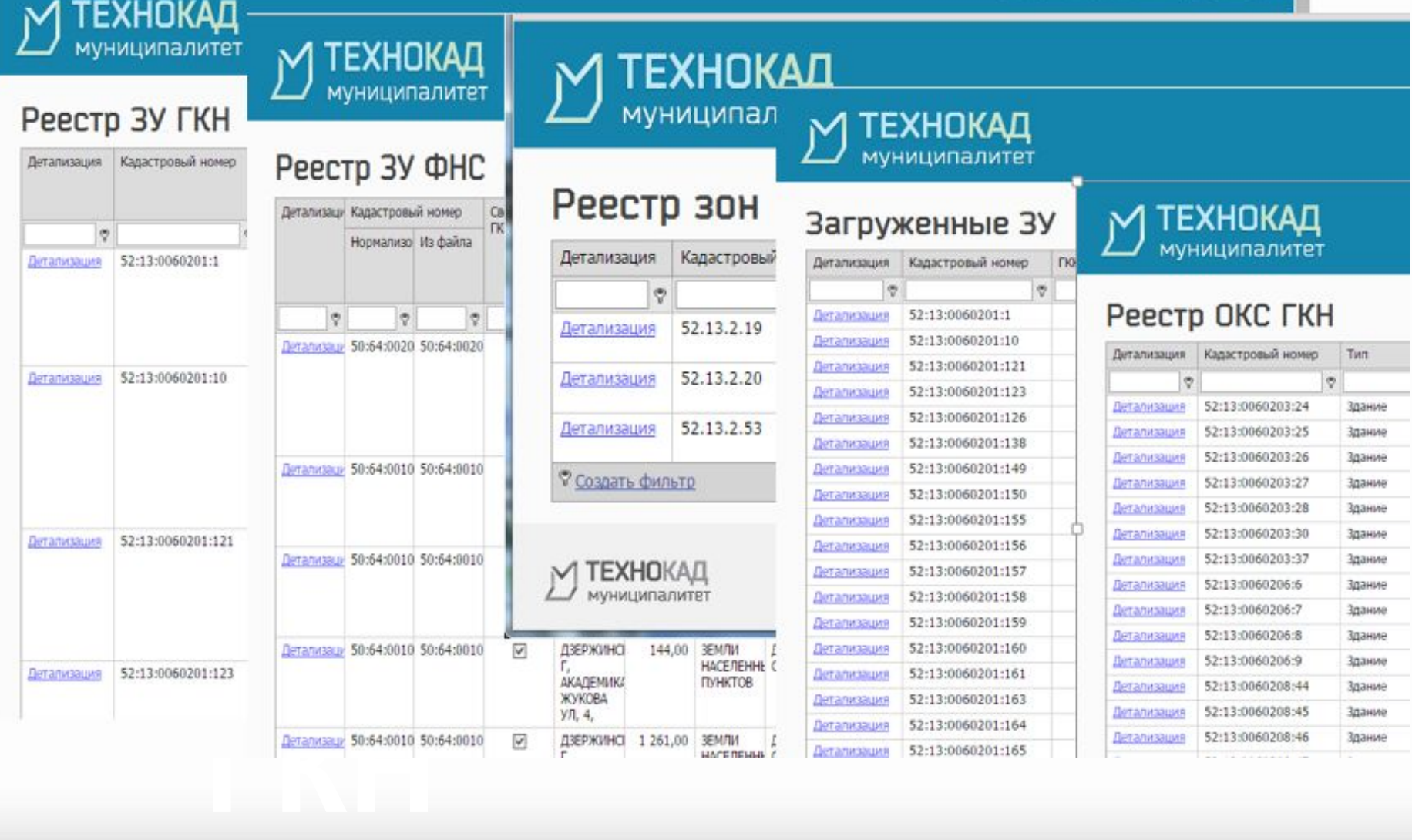

## **Выявление несовпадений декларируемой и уточненной**

Техно́Кад

**площади**

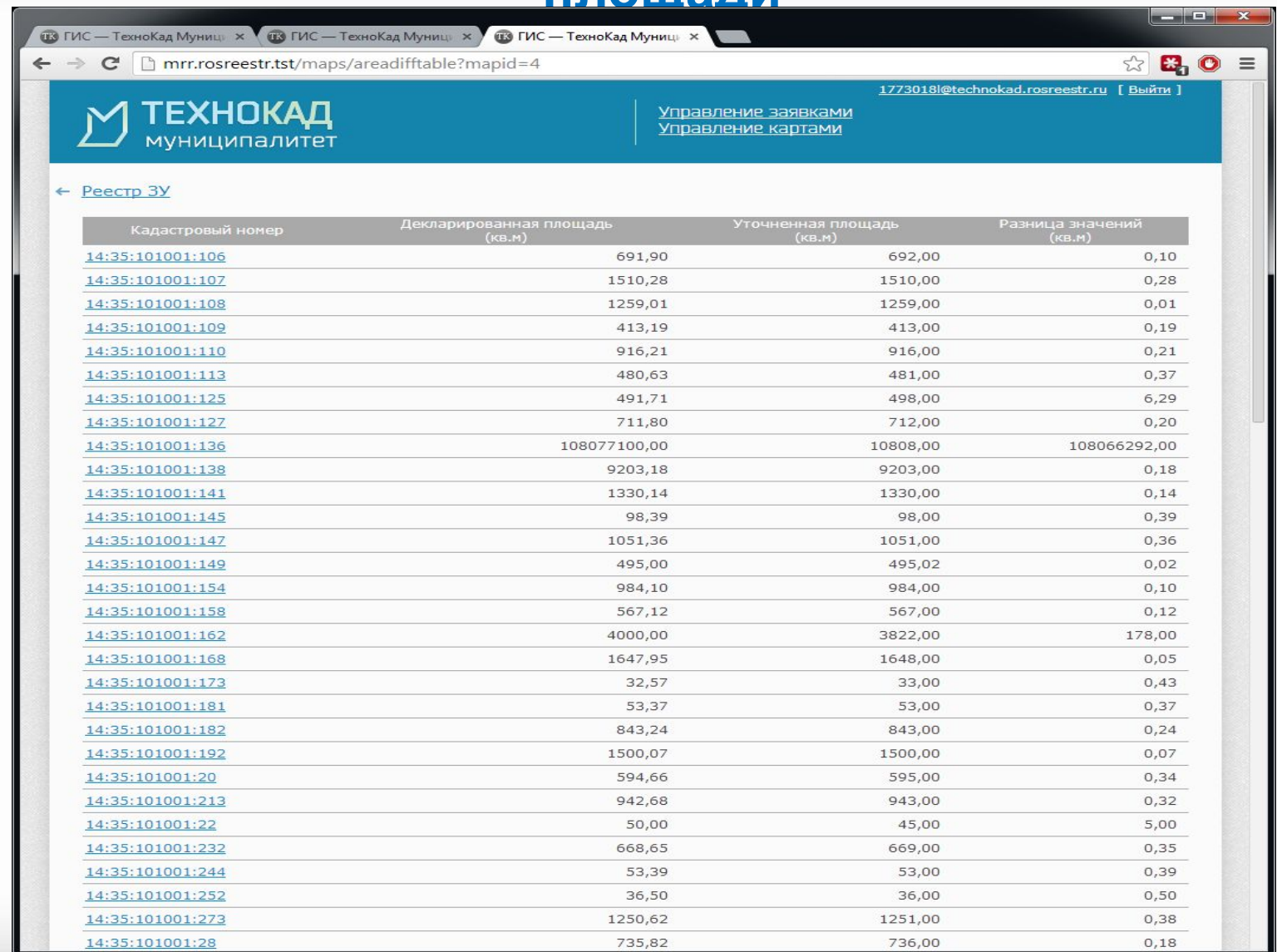

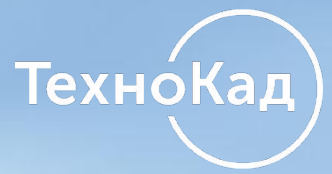

# **3. Муниципальный земельный контроль**

 **А. Работа по тематическим картам и отчетам**

**ГКН**

 **Б. Работа с земельным участком**

### Земельный контроль. Тематическая карта по ВРИ ГКН

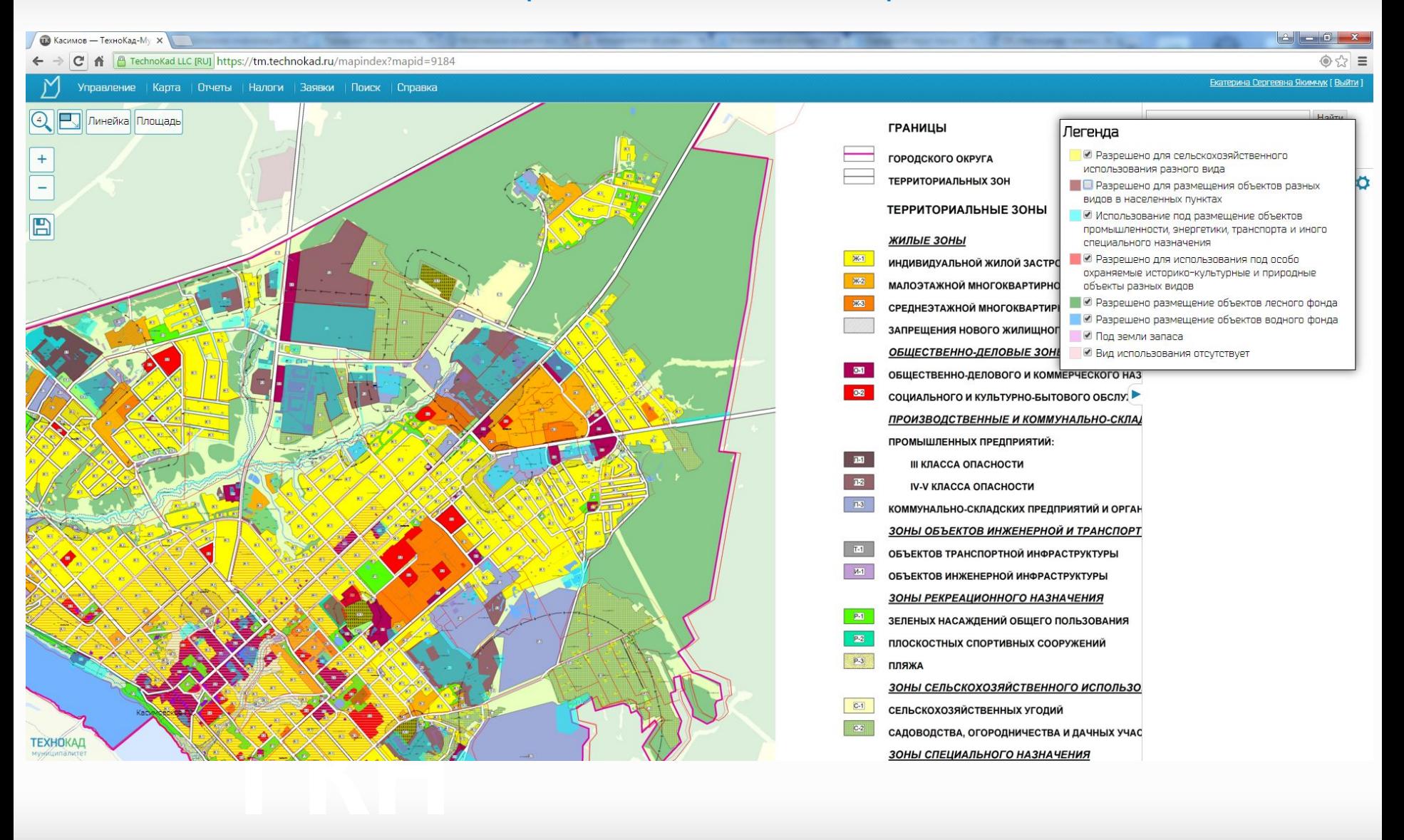

## **Муниципальный земельный контроль**

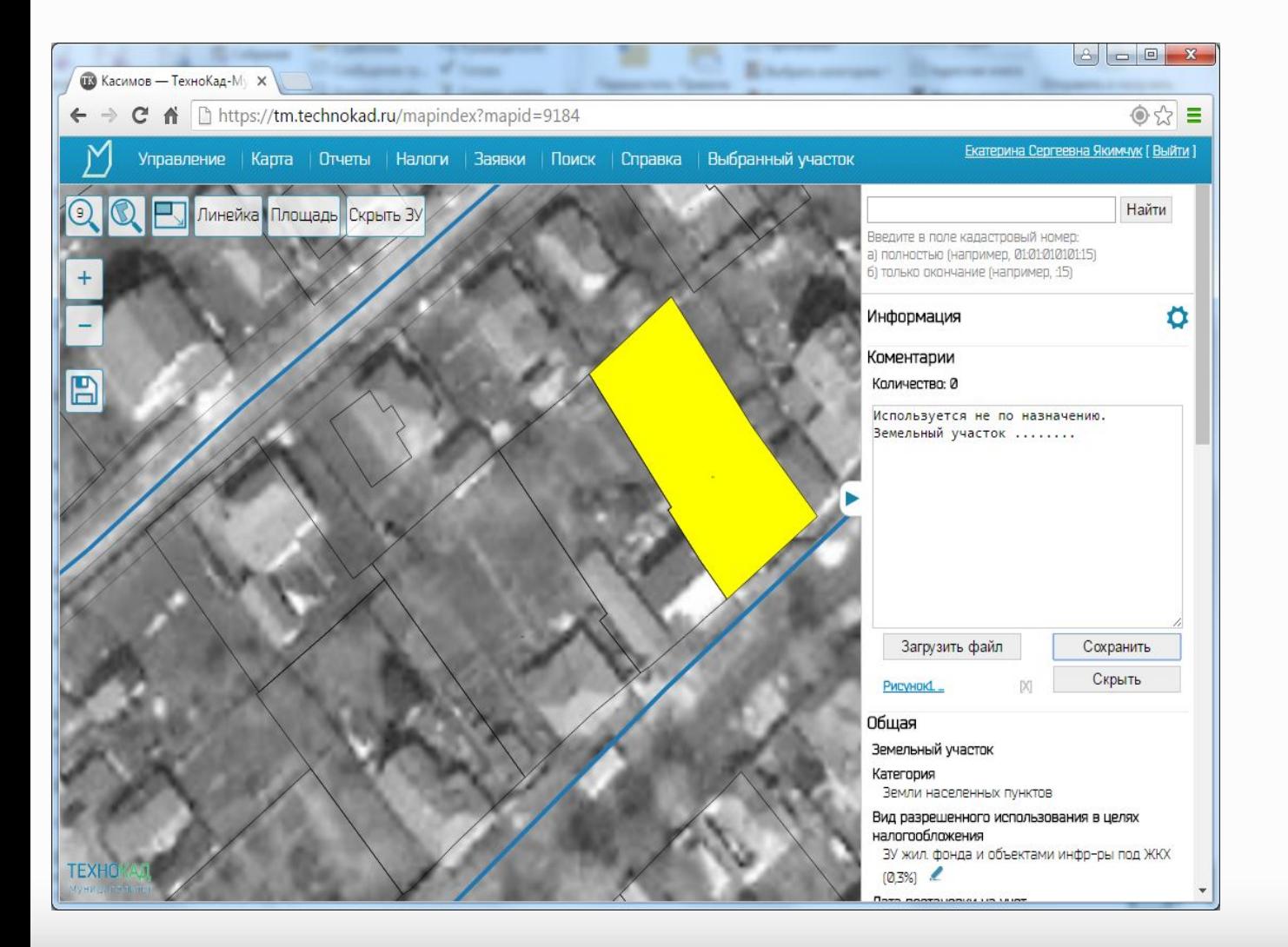

Для ведения земельного контроля: применение космоснимка, возможность указывать комментарии и привязывать приложения разнотипных файлов..

ТехноКад

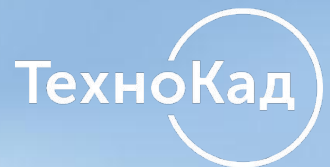

# **4. Работа с данными ФНС**

 **А. Отчет в таблице Б. Отчет на карте В. Анализ налогового потенциала**

# **АИН «Налог-3»**

**ГКН**

HANOFOS

**SEADISTS AND STATES** 

## **А. Отчет в**

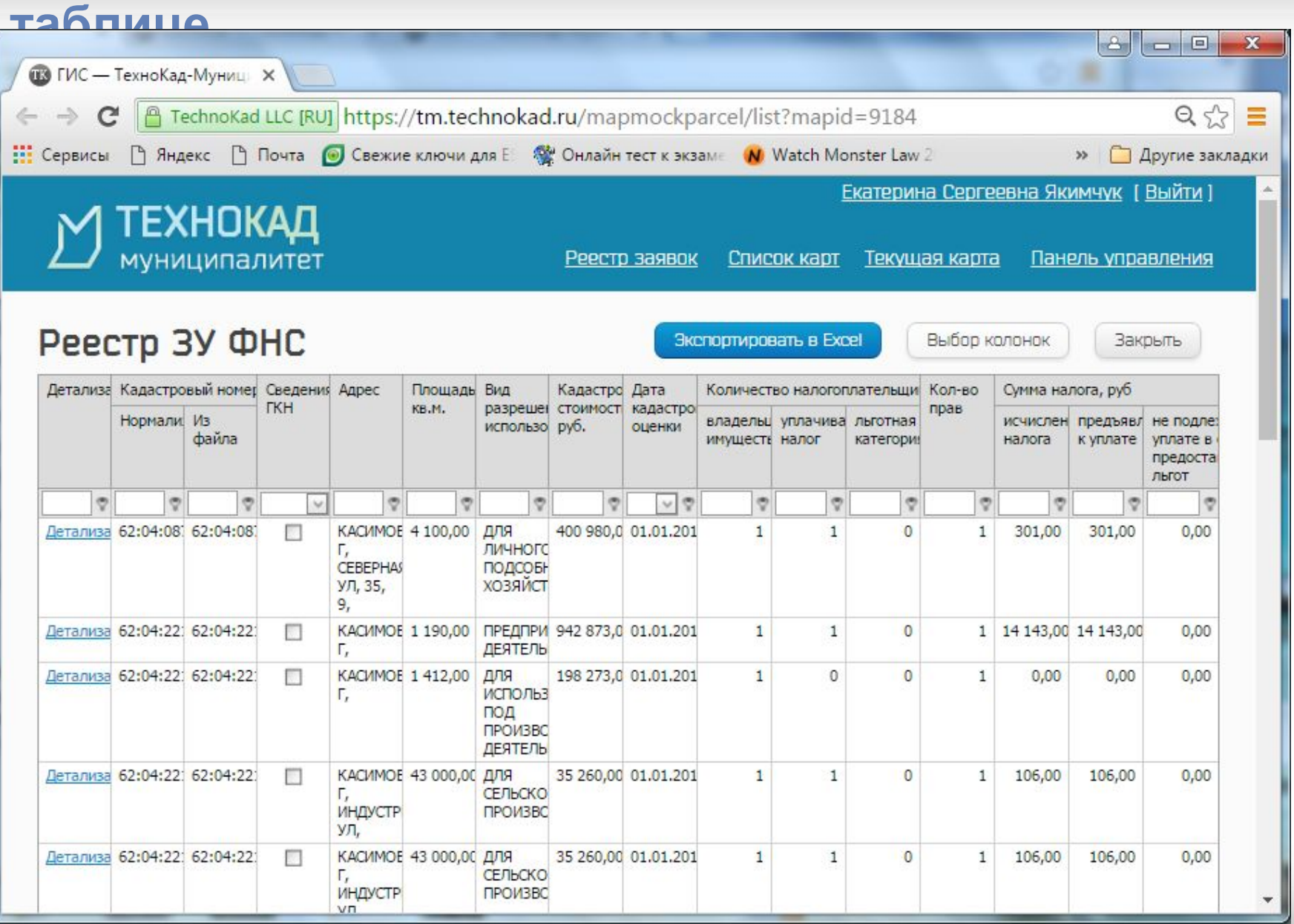

### **Б. Отчет на карте**

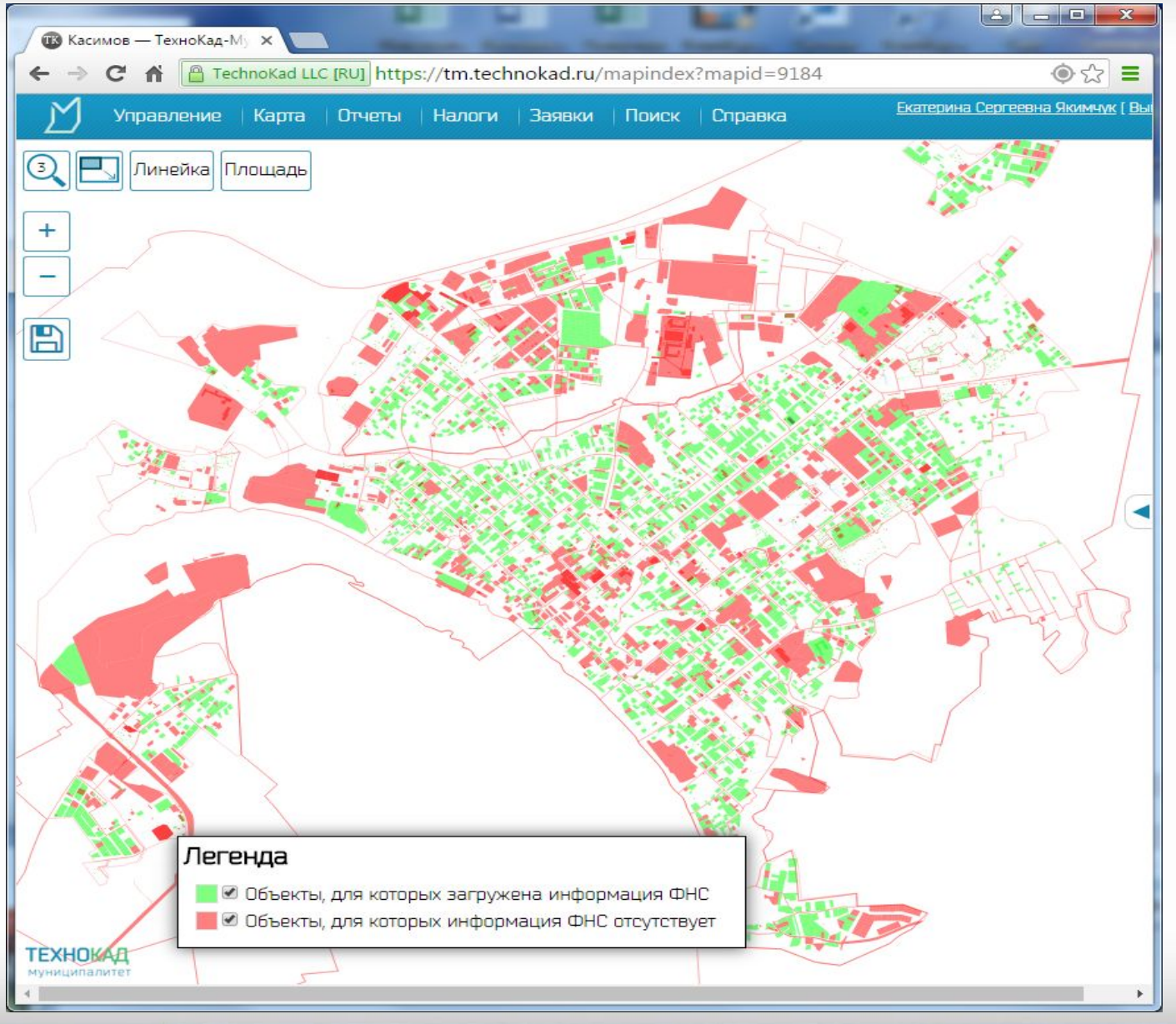

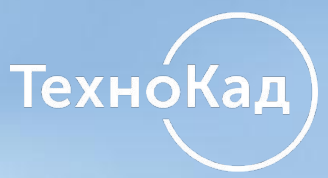

# **В. Анализ налогового потенциала**

# **Практическое применение**

fppt.com

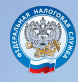

### **Определение налогового потенциала по земельному**

**налогу**

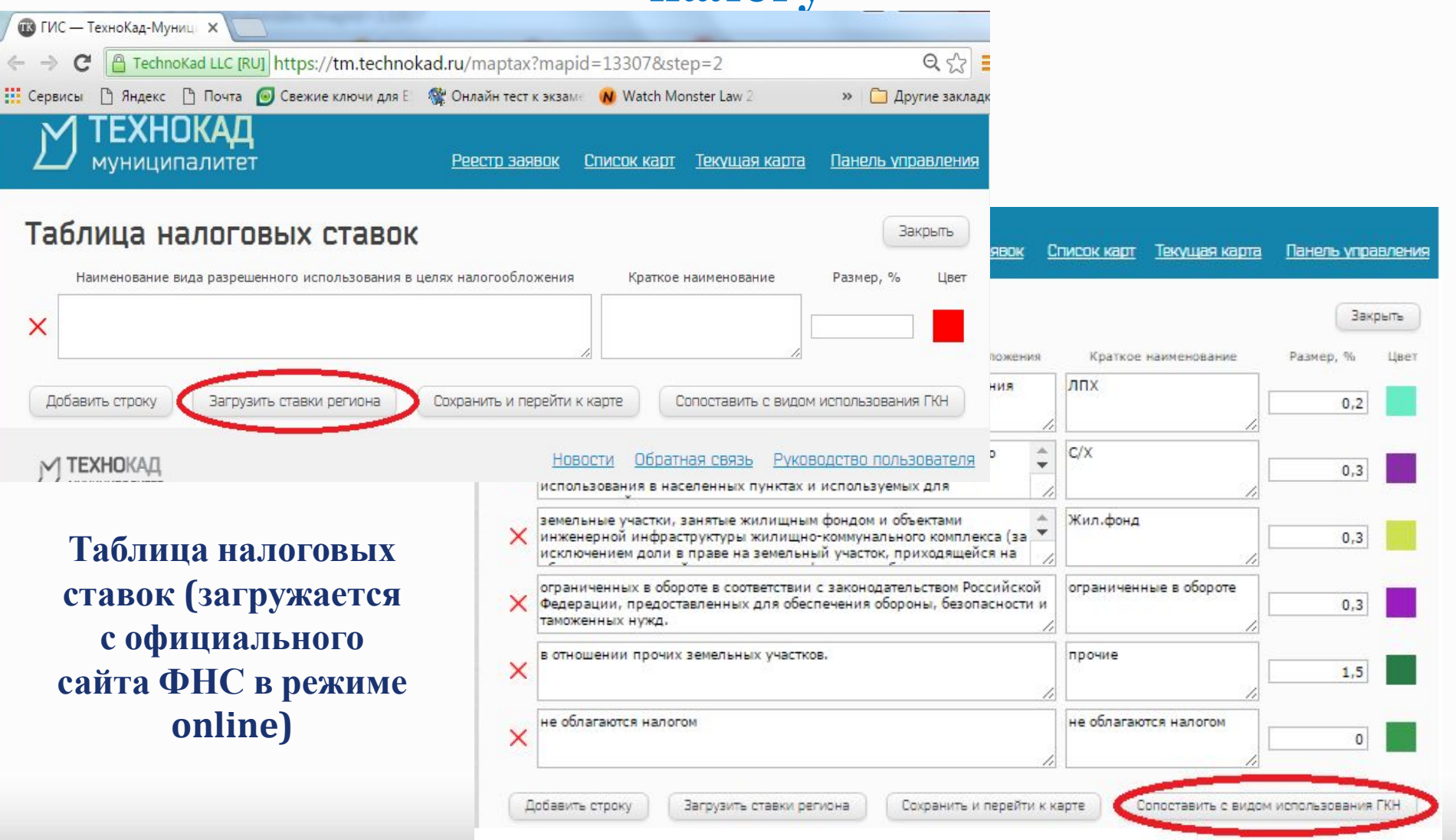

# Сопоставление ВРИ ГКН с ВРИ ФНС

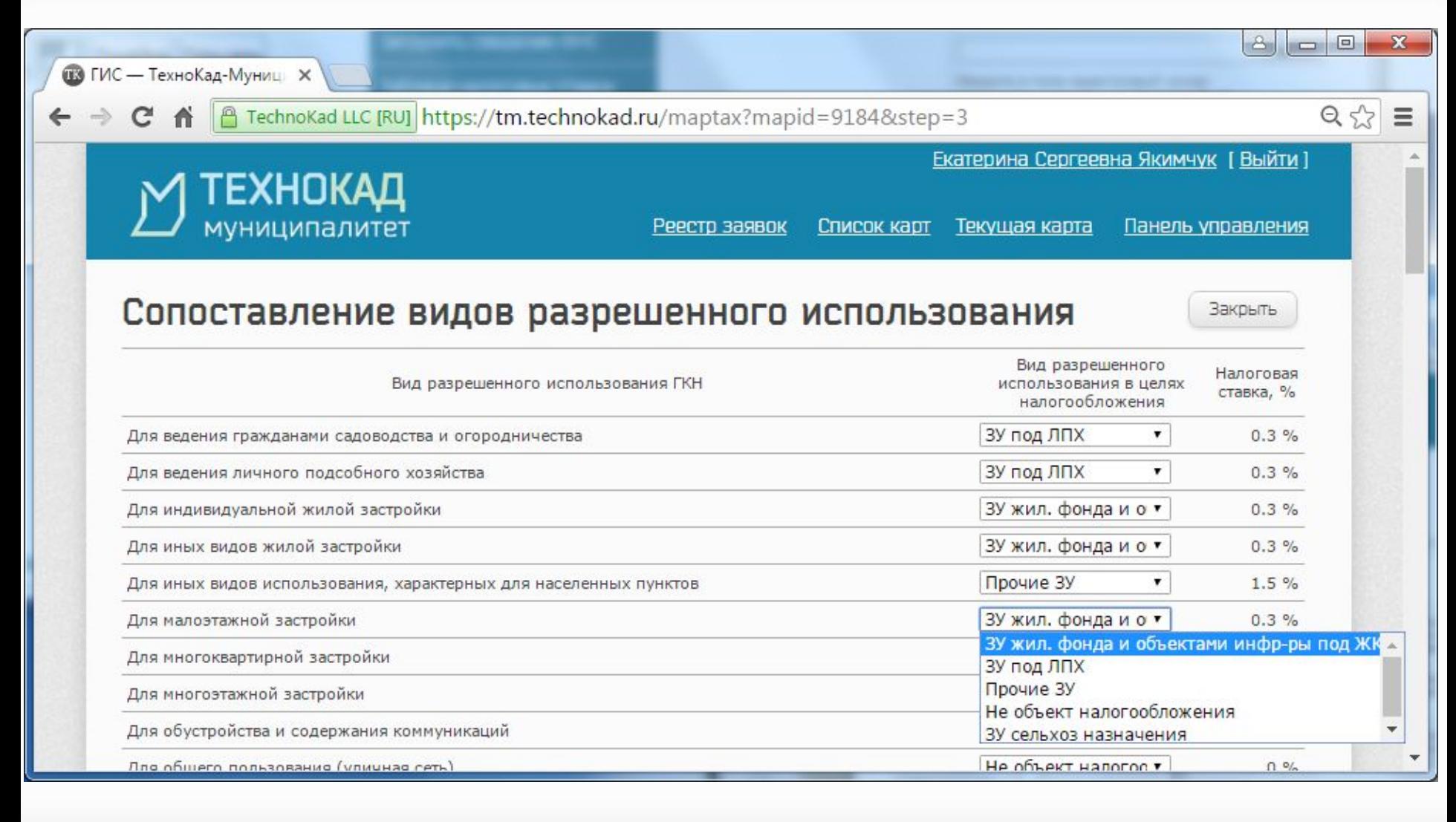

ТехноКад

**Систематизация данных**

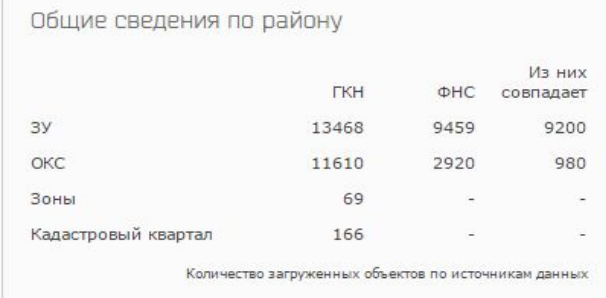

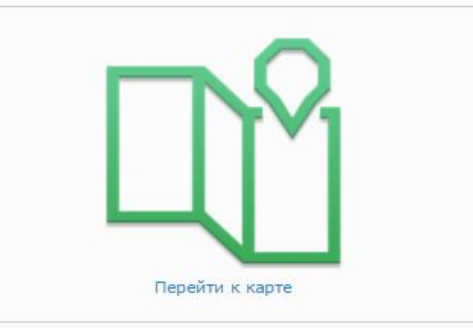

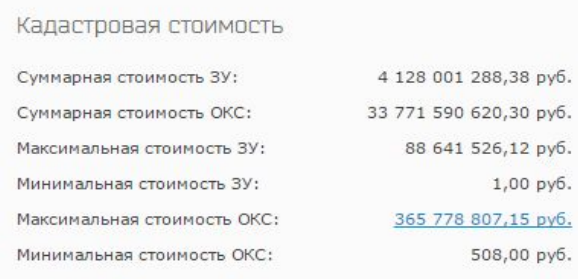

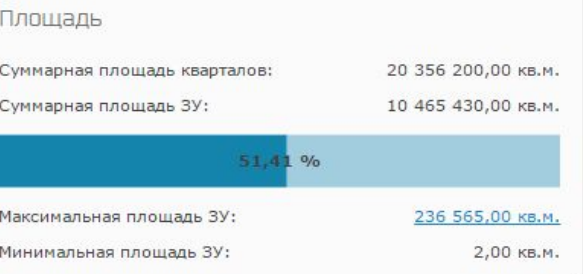

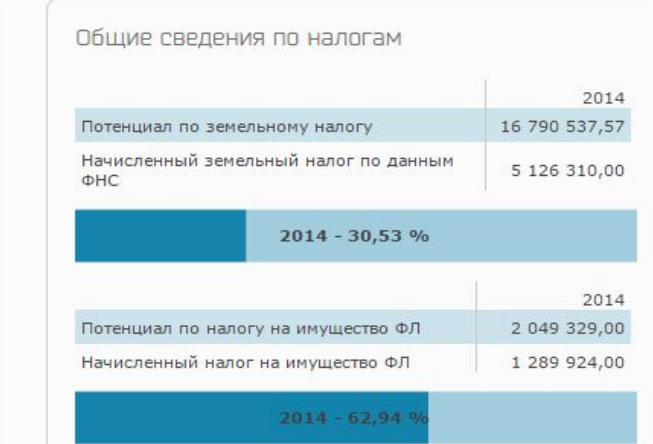

### Площадь ЗУ по виду использования

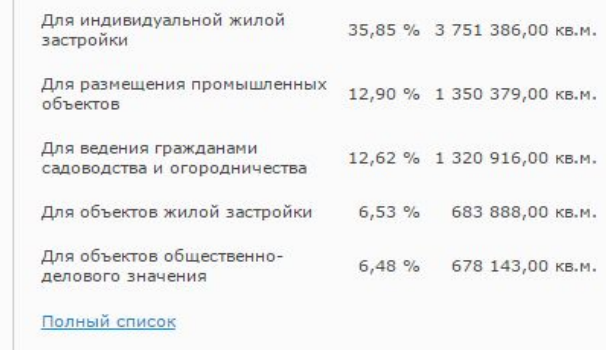

Техно́Кад

### **Определение налогового потенциала по**

# **земельному налогу**

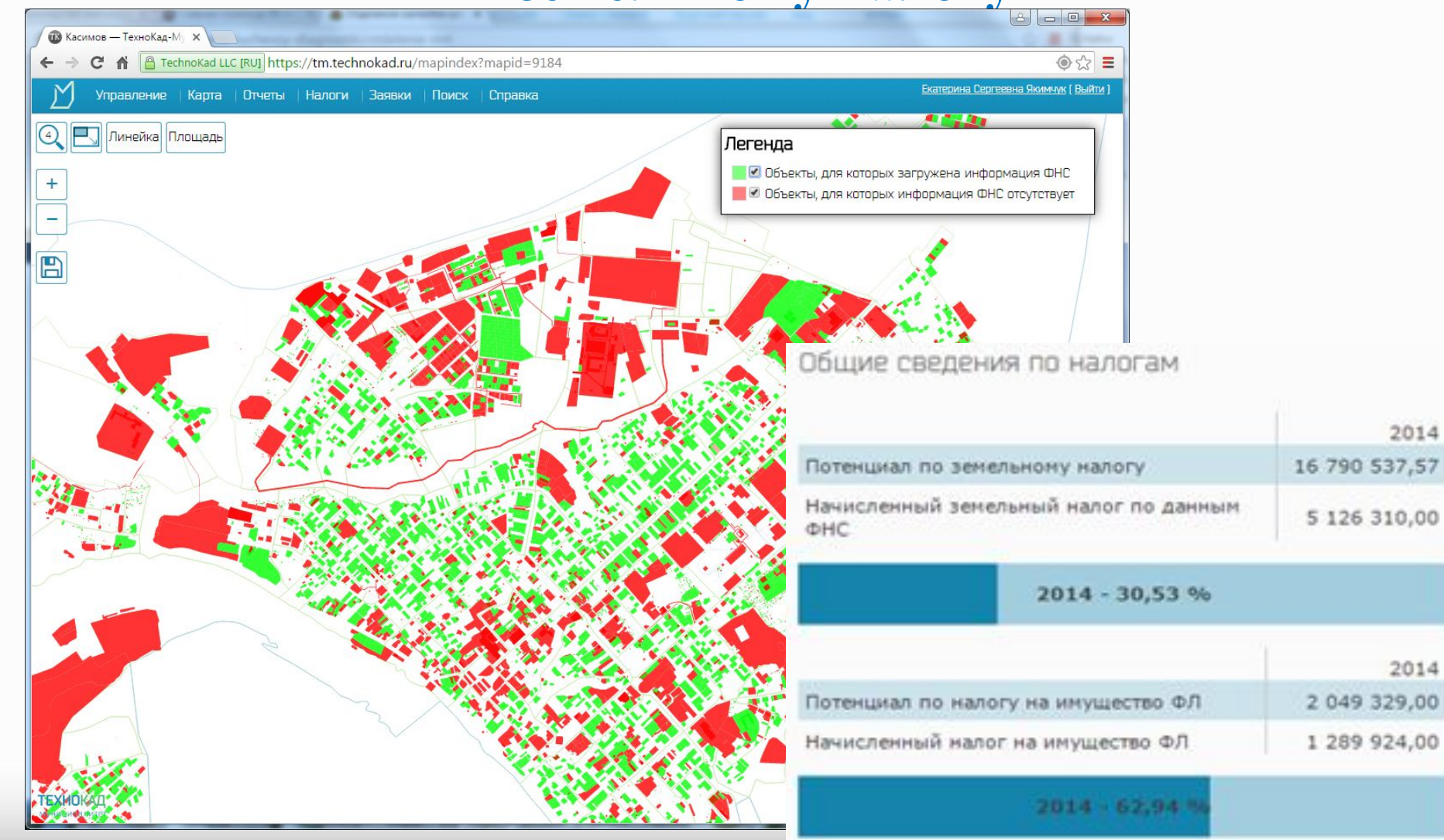

fppt.com

2014

2014

ТехноКад

# Отчет по ВРИ

 $\Leftarrow$ 

 $\leftarrow$ 

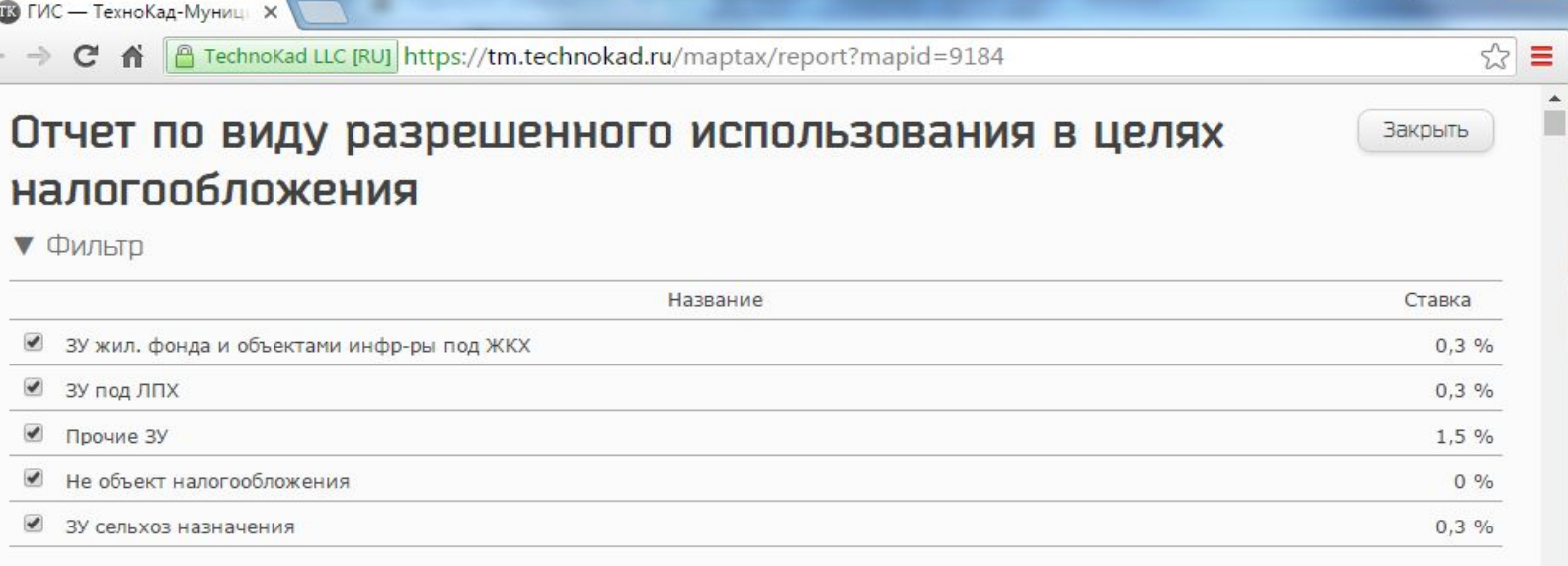

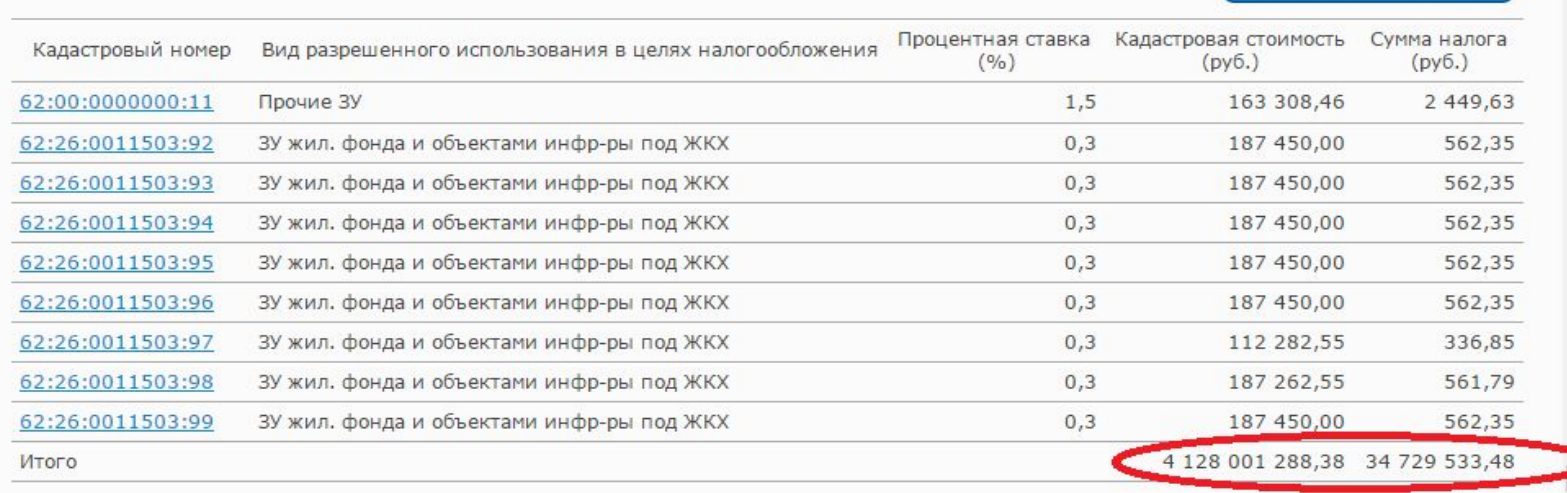

 $\overline{\mathbf{v}}$ 

 $\blacktriangleright$ 

Экспортировать в Excel

**Техно́Кад** 

### Подбор налоговых ставок для вида разрешенного использования в целях налогообложения

• Фильтр

 $\leftarrow$ 

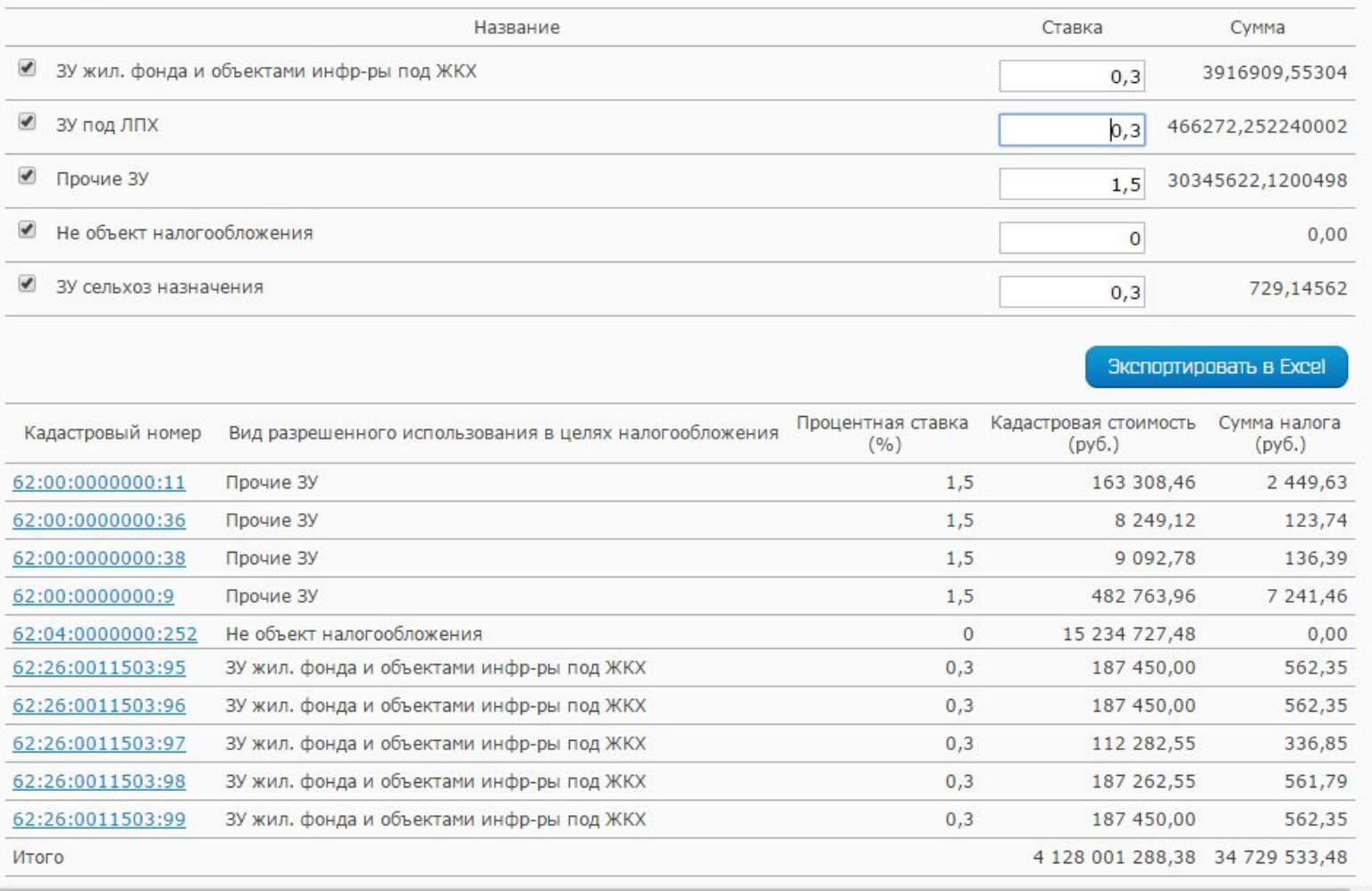

Техно́Кад

Закрыть

fppt.com

# Определение доли ЗУ без установленных границ

## Реестр ЗУ ГКН

Итого 6 659 шт

Страница 1 из 333 (Всего строк: 6659) <

У [Координаты] Равно 'Нет'

50,34%

 $[1] 2 3$ 

### Результат анализа отчетных форм по ЗУ (на примере ГО Касимов, Рязанская обл.)

### Задача:

Выявить ЗУ без пространственных данных.

### Результат:

- Всего ЗУ (по данным ГКН) в ГО 13 229 × IIIT.
- Всего ЗУ (по данным ГКН) в ГО без  $\blacksquare$ координат 6 659 шт.

### Вывод:

Выявлено количество объектов для включения их в комплексные кадастровые работы.

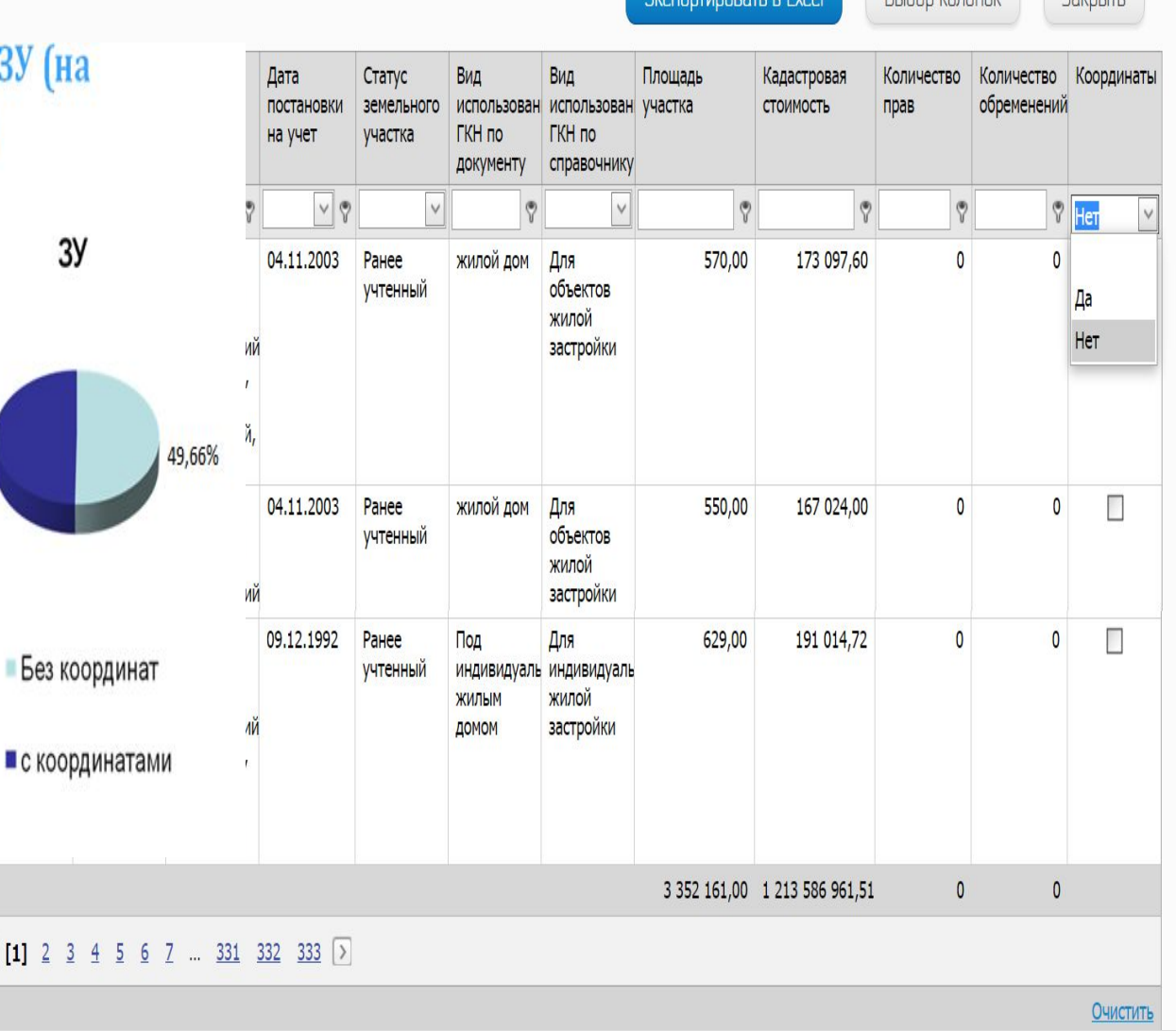

### fppt.com

Техно́Кад

**Bunga Wanguny** 2010

# **Определение доли ОКС без установленных границ**

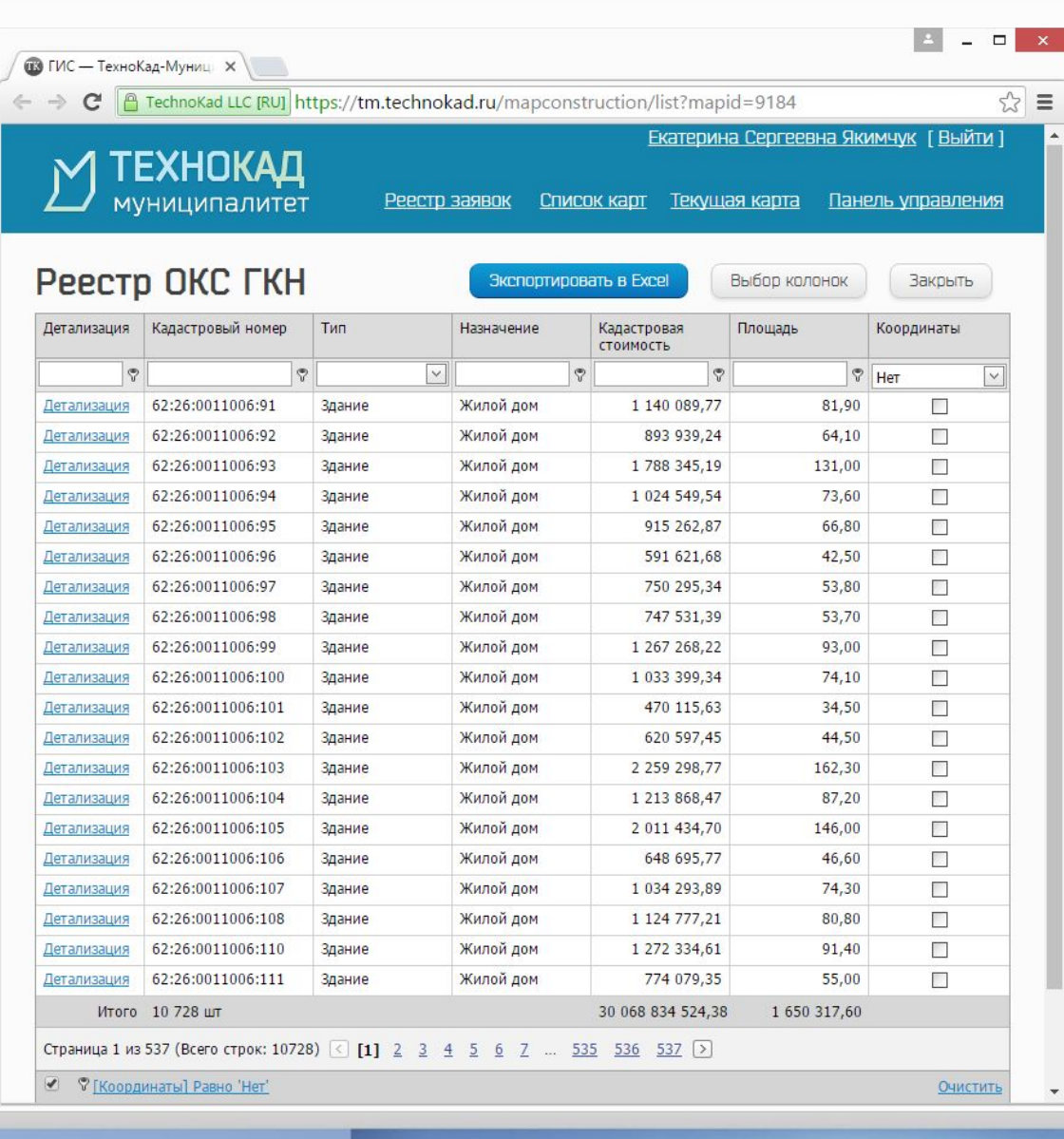

OKC

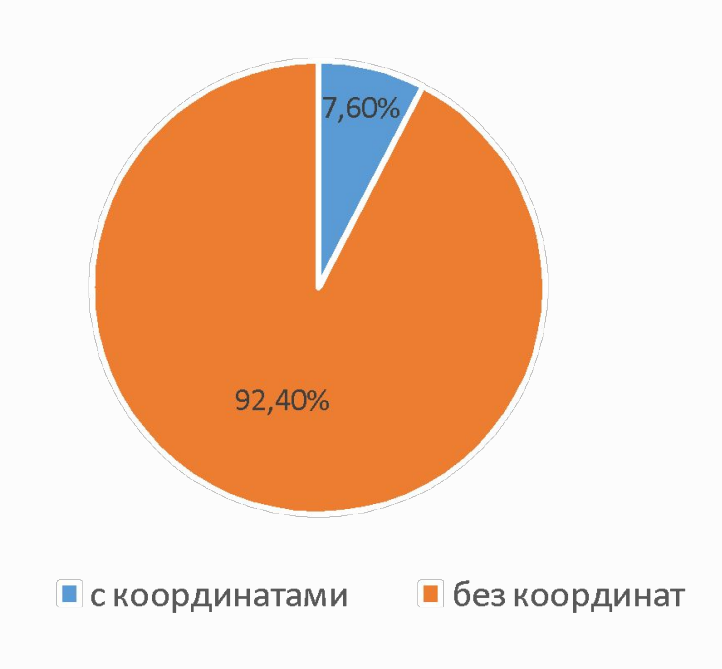

Выявлено более 90% ОКС, подлежащих включению в ККР

ТехноКад

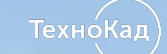

# **Муниципальное образование**

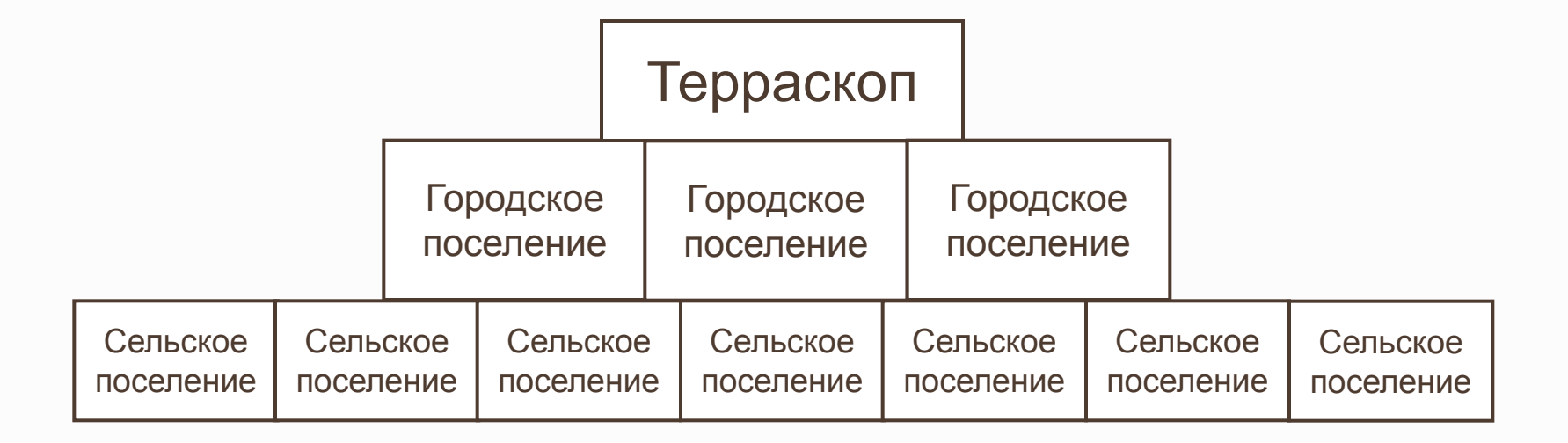

- Сокращение трудозатрат на уровне «Район»
- Контроль за эффективностью деятельности уровня «Поселение»
- Контроль за исполнением поручений

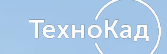

# **Муниципальное образование**

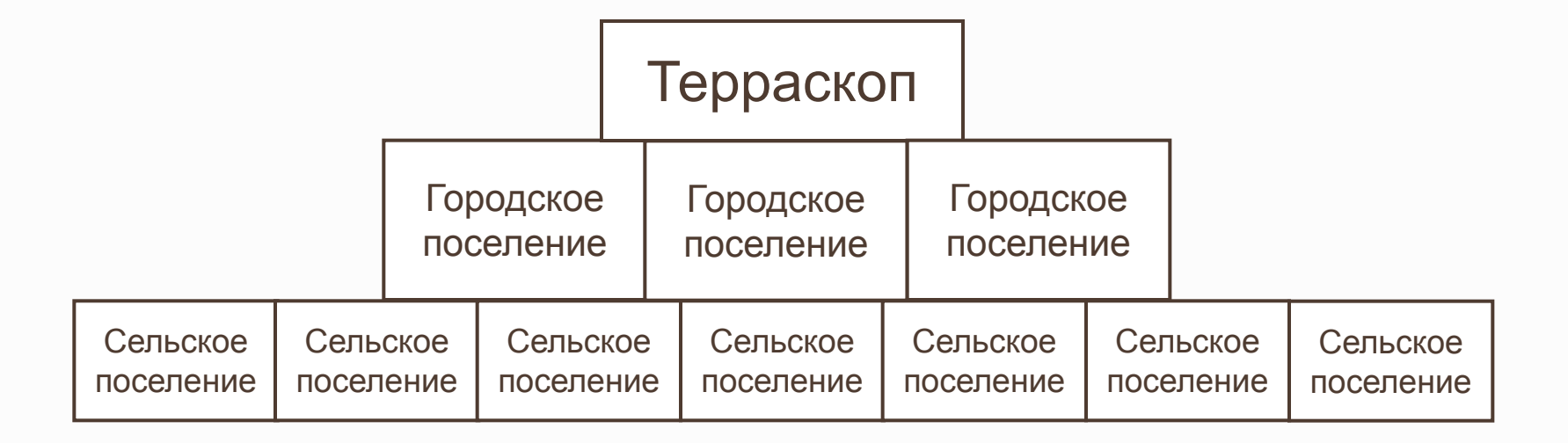

- Сокращение трудозатрат на уровне «Район»
- Контроль за эффективностью деятельности уровня «Поселение»
- Контроль за исполнением поручений

### **Эффективное управление объектами недвижимости в ТехноКад-Муниципалитет:**

**Информационное взаимодействие**

• Обмен данными с Росреестра на безвозмездной основе.

**Аналитика и визуализация.** 

• Выработка рекомендаций для принятия управленческих решений, направленных, в том числе, на повышение инвестиционной привлекательности региона на основе данных Росреестра.

**Анализ налогового потенциала.** 

• Повышение налогового дохода в бюджет муниципального образования.

# Преимущества «ТехноКад-Муниципалитет»

- Удобный информационный обмен с Росреестром и ФНС
- Пользователь «не привязан» к рабочему месту, доступ осуществляется из  $\mathbf{v}$ любой точки при наличии сети Интернет
- Осуществление форматно-логического контроля xml документов
- И Получение и обслуживание КСКП ЭП в одной системе
- И Не требуется специализированных компьютерных навыков
- Гехническая поддержка пользователей

# **Стоимость тарифных пакетов и их смены (с НДС)**

- **• «Муниципалитет Базовый» 11 500 рублей**
- **• «Муниципалитет Оптима» 15 000 рублей**
- **• «Муниципалитет Профи» 23 000 рублей**

### **В рамках действующего договора:**

- **• Смена (повышение) пакета «Муниципалитет Базовый» на тарифный пакет «Муниципалитет – Оптима» - 3 500 рублей**
- **• Смена (повышение) пакета «Муниципалитет Оптима» на тарифный пакет «Муниципалитет – Профи» - 8 000 рублей**
- **• Смена (повышение) пакета «Муниципалитет Базовый» на тарифный пакет «Муниципалитет – Профи» - 11 500 рублей**

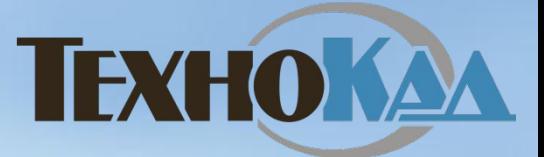

# **Контакты**

**115114, г. Москва, Павелецкая наб., д. 8, стр. 6**

**8 (800) 200-87-75 (звонки из регионов - бесплатно) client@technokad.ru**

**Филиал по Сибирскому Федеральному округу**

**630108, г. Новосибирск, Площадь труда, д. 1, офис 411 8 (383) 362-48-88 info-siberia@technokad.ru**

# **http://www.technokad.ru**

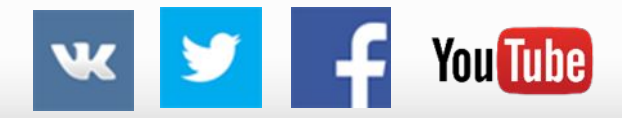